#### **last time**

deadlock definition shared resources hold and wait circular waiting

deadlock prevention

never wait — abort attempt to get resource, revoke resource avoid circular waiting: consistent order to get resource

virtual memory: mapping program addresses to real addresses  $program$  addresses  $=$  virtual  $real$  addresses  $=$  physical fixed-sized pages (xv6: 4KB) lower bits of address: page offset upper bits: (virtual of physical) page number ( $=$  VPN or PPN) page table: table with row for each VPN  $w/$  PPN + permissions two-level page tables

# **exercise (1)**

- 4096  $(= 2^{12})$  byte pages
- 4-byte page table entries stored in memory

two-level table:

first 10 bits lookup in first level ("page directory") second 10 bits lookup in second level

exercise:

virtual address 0x12345678 base pointer 0x1000 (byte address) first-level PTE contents: PPN 0x14; second-level PTE: PPN 0x15

address of 1st-level PTE? of second-level PTE?

# **exercise (2)**

- 4096 ( $= 2^{12}$ ) byte pages
- 4-byte page table entries stored in memory

two-level table:

first 10 bits lookup in first level ("page directory") second 10 bits lookup in second level

exercise: how big is…

a process's x86-32 page tables with 1 valid 4K page? a process's x86-32 page tables with all 4K pages populated?

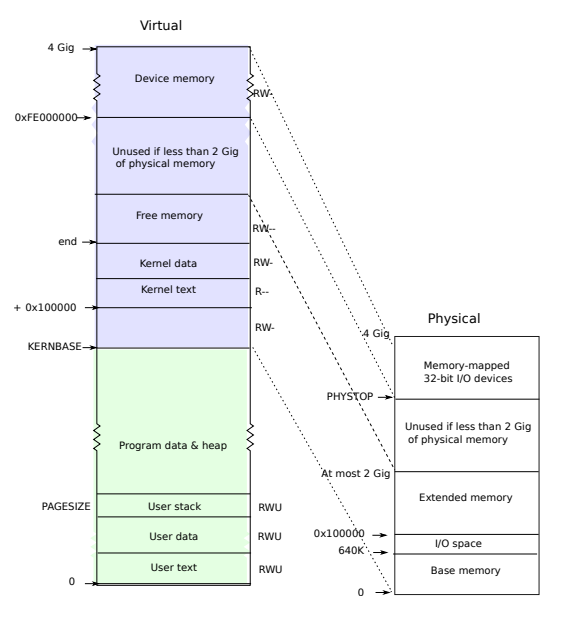

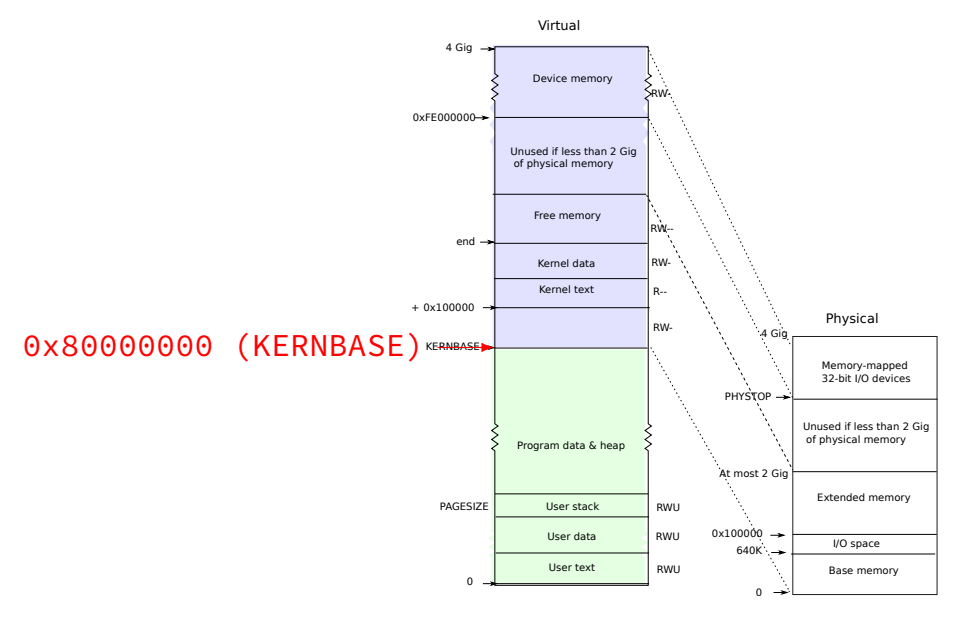

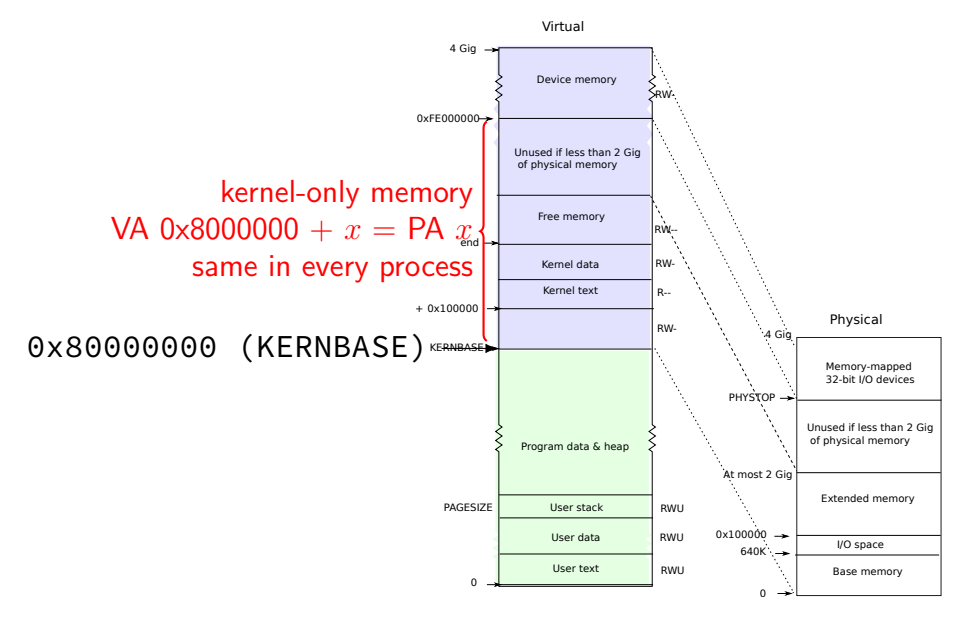

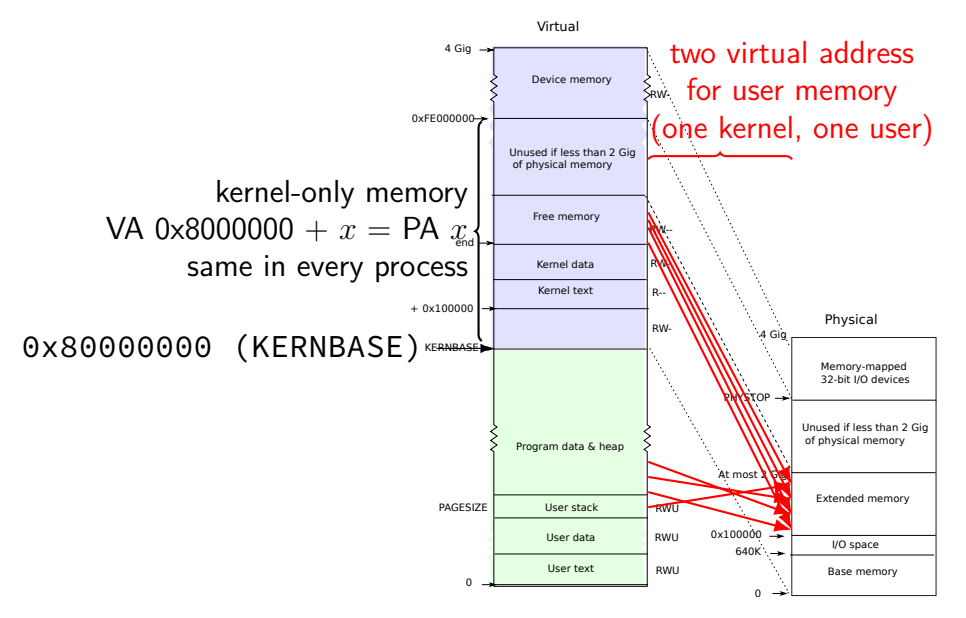

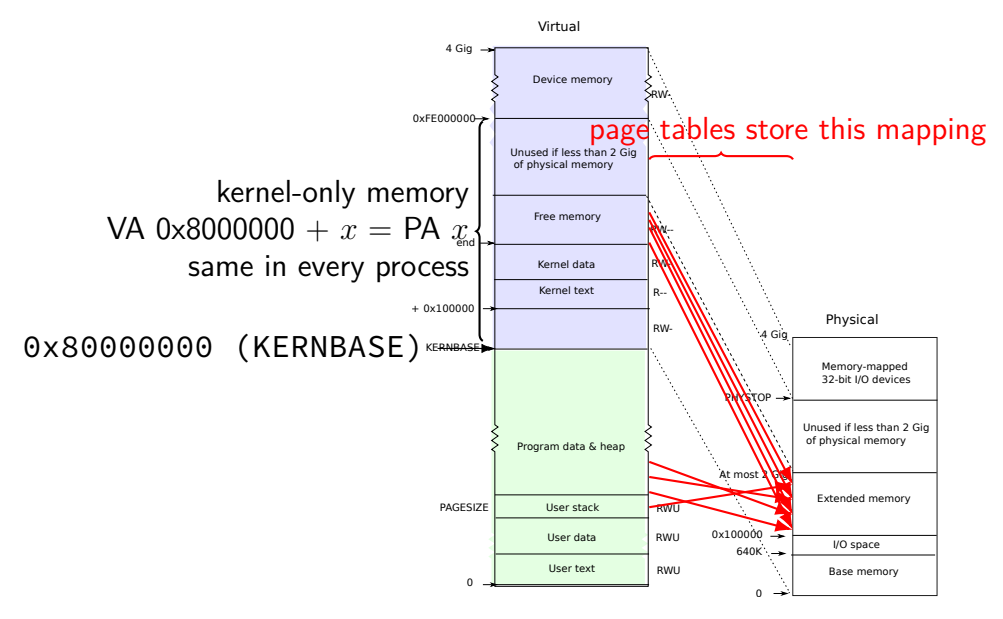

## **xv6 kernel memory**

virtual memory *>* KERNBASE (0x8000 0000) is for kernel

always mapped as kernel-mode only protection fault for user-mode programs to access

physical memory address 0 is mapped to KERNBASE $+0$ 

physical memory address *N* is mapped to KERNBASE+*N* not done by hardware — just page table entries OS sets up on boot very convenient for manipulating page tables with physical addresses

kernel code loaded into contiguous physical addresses

# **why two mappings?**

program memory: layout programs expect sized based on executable, heap allocations uses any available memory

kernel code: access to all memory

kernel code: easy translation of physical to virtual addresses e.g. page table setup: want to use particular physical addresses no x86 instruction to read/write value using physical address only

# **xv6 program memory**

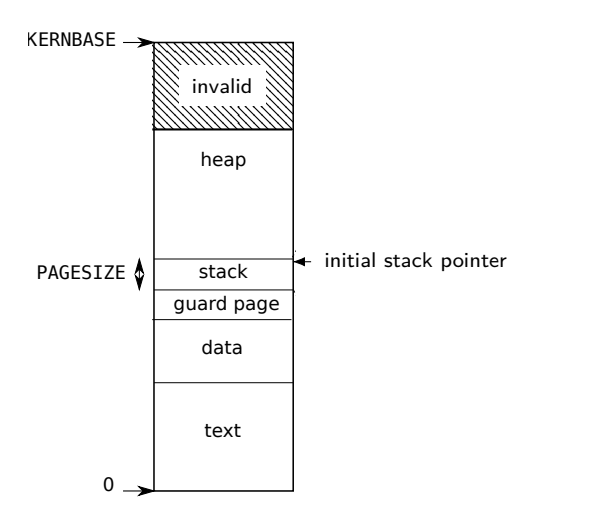

# **guard page**

1 page after stack

at lower addresses since stack grows towards lower addresses

marked as kernel-mode-only

idea: stack overflow  $\rightarrow$  protection fault  $\rightarrow$  kills program

# **xv6 types for paging (1)**

virtual addresses: pointers  $(void*$ , etc.)

physical addresses: ints

# **P2V/V2P**

V2P(*x*) (virtual to physical) convert kernel address *x* to physical address subtract KERNBASE (0x8000 0000) assumes you pass a kernel address have user address? need full page table lookup instead

P2V(*x*) (physical to virtual) convert physical address *x* to kernel address add KERNBASE (0x8000 0000)

xv6 convention: virtual addresses represented using pointers

xv6 convention: physical addresses represented using integers

# **P2V/V2P**

V2P(*x*) (virtual to physical) convert kernel address *x* to physical address subtract KERNBASE (0x8000 0000) assumes you pass a kernel address have user address? need full page table lookup instead

P2V(*x*) (physical to virtual) convert physical address *x* to kernel address add KERNBASE (0x8000 0000)

xv6 convention: virtual addresses represented using pointers

xv6 convention: physical addresses represented using integers

# **P2V/V2P**

V2P(*x*) (virtual to physical) convert kernel address *x* to physical address subtract KERNBASE (0x8000 0000) assumes you pass a kernel address have user address? need full page table lookup instead

P2V(*x*) (physical to virtual) convert physical address *x* to kernel address add KERNBASE (0x8000 0000)

xv6 convention: virtual addresses represented using pointers

xv6 convention: physical addresses represented using integers

# **xv6 types for paging (2)**

x86-32 (as used by xv6) has 4-byte page table entries

page table entries, first-level: pde t page directory entry alias for unsigned int

page table entries, second-level: pte\_t page table entry alias for unsigned int

x86-32 page tables are 4096-byte arrays of 1024 entries

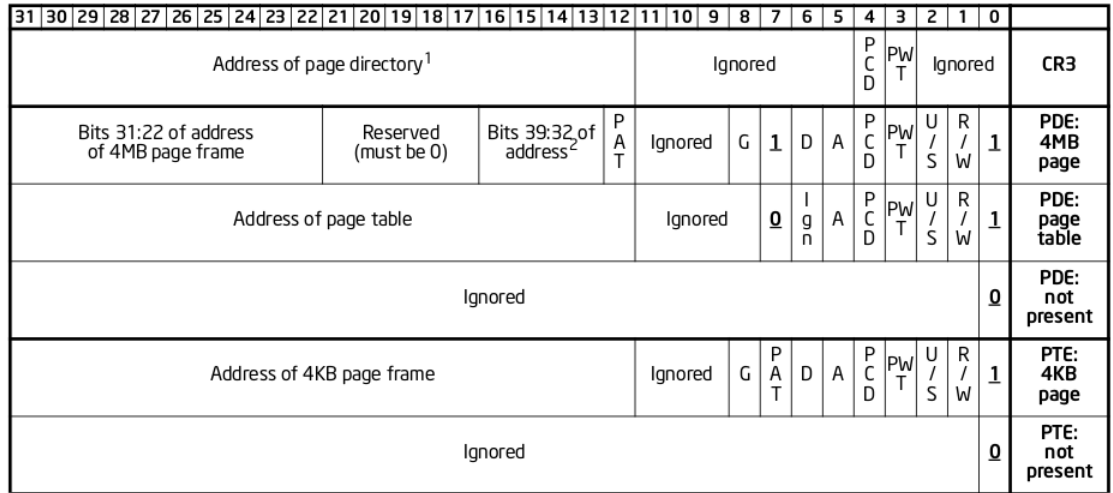

Figure 4-4. Formats of CR3 and Paging-Structure Entries with 32-Bit Paging

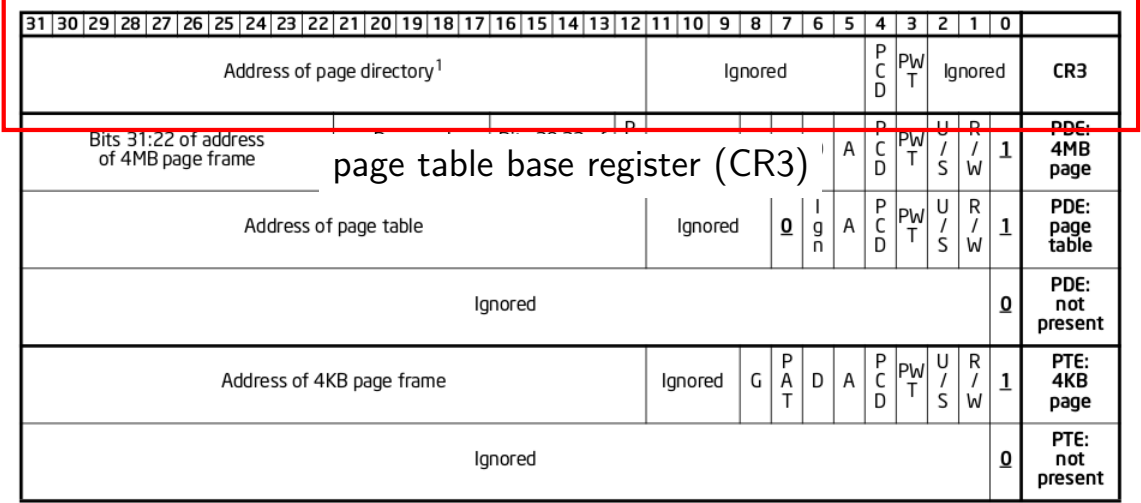

Figure 4-4. Formats of CR3 and Paging-Structure Entries with 32-Bit Paging

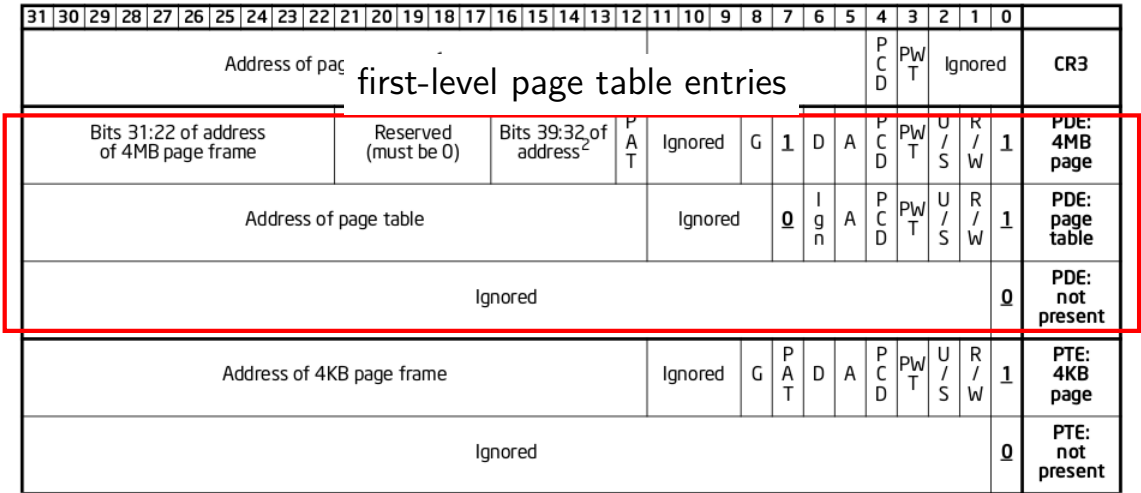

Figure 4-4. Formats of CR3 and Paging-Structure Entries with 32-Bit Paging

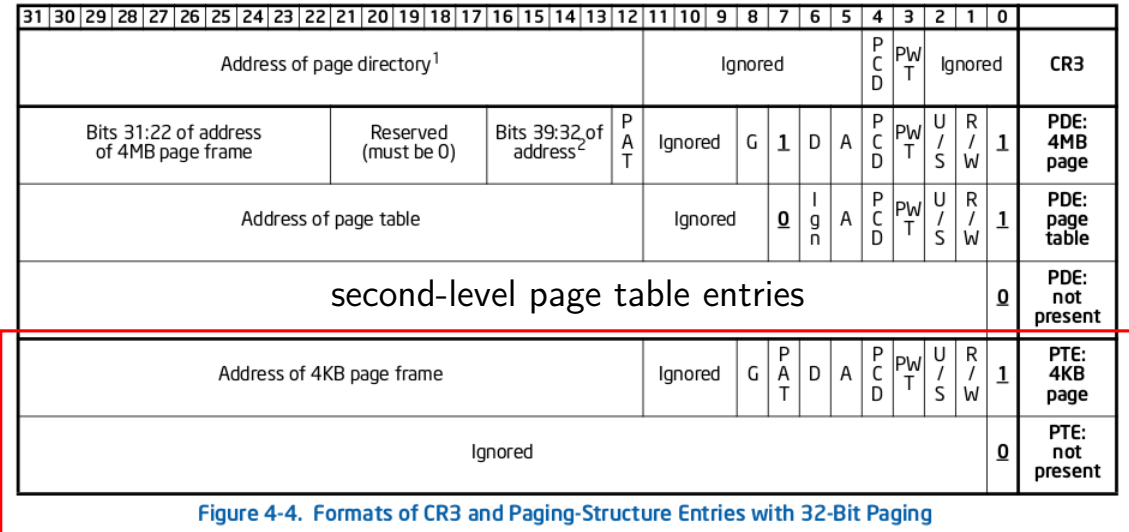

## **x86-32 page table entry v addresses**

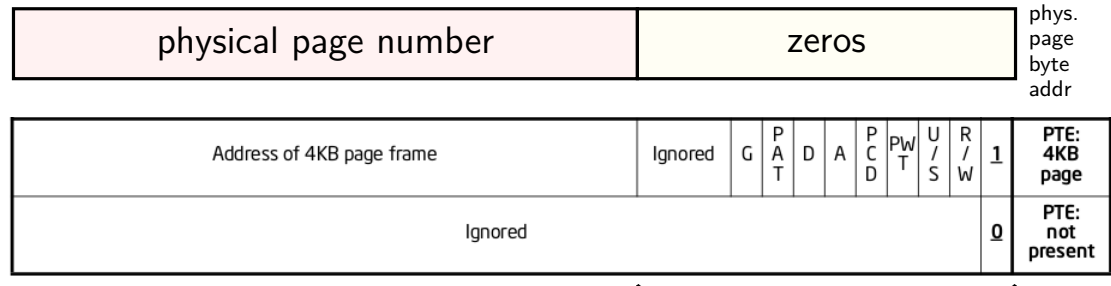

flags

- trick: page table entry with lower bits zeroed  $=$ physical byte address of corresponding page page  $\#$  is address of page  $(2^{12}$  byte units)
- makes constructing page table entries simpler: physicalAddress | flagsBits

## **x86-32 pagetables: page table entries**

xv6 header: mmu.h

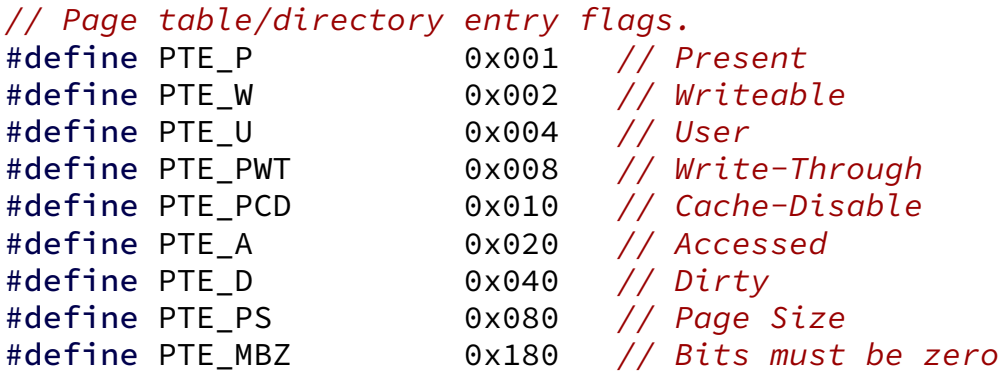

// Address in page table or page directory entry #define PTE\_ADDR(pte) ((uint)(pte) & ~0xFFF) #define PTE\_FLAGS(pte) ((uint)(pte) & 0xFFF)

```
void output top level pte for(struct proc *p, void *address) {
  pde t *top level page table = p->pgdir;
  // PDX = Page Directory indeX
  // next level uses PTX(....)
  int index into pgdir = PDX(address);pde t top level pte = top level page table[index into pgdir];
  cprintf("top level PT for %x in PID %d\n", address, p−>pid);
  if (top level pte & PTE P) {
    cprintf("is present (valid)\n");
  }
  if (top level pte & PTE_W) {
    cprintf("is writable (may be overriden in next level)\n");
  }
  if (top_level_pte & PTE_U) {
    cprintf("is user-accessible (may be overriden in next level)\n")
  }
  cprintf("has base address %x\n", PTE ADDR(top level pte));
}
```

```
void output top level pte for(struct proc *p, void *address) {
  pde t *top level page table = p->pgdir;
  // PDX = Page Directory indeX
  // next level uses PTX(....)
  int index into pgdir = PDX(address);pde t top level pte = top level page table[index into pgdir];
  cprintf("top level PT for %x in PID %d\n", address, p−>pid);
  if (top level pte & PTE P) {
    cprintf("is present (valid)\n");
  }
  if (top level pte & PTE_W) {
    cprintf("is writable (may be overriden in next level)\n");
  }
  if (top_level_pte & PTE_U) {
    cprintf("is user-accessible (may be overriden in next level)\n")
  }
  cprintf("has base address %x\n", PTE_ADDR(top_level_pte));
}
```

```
void output top level pte for(struct proc *p, void *address) {
  pde t *top level page table = p->pgdir;
  // PDX = Page Directory indeX
  // next level uses PTX(....)
  int index into pgdir = PDX(address);pde t top level pte = top level page table[index into pgdir];
  cprintf("top level PT for %x in PID %d\n", address, p−>pid);
  if (top level pte & PTE P) {
    cprintf("is present (valid)\n");
  }
  if (top level pte & PTE_W) {
    cprintf("is writable (may be overriden in next level)\n");
  }
  if (top_level_pte & PTE_U) {
    cprintf("is user-accessible (may be overriden in next level)\n")
  }
  cprintf("has base address %x\n", PTE_ADDR(top_level_pte));
}
```

```
void output top level pte for(struct proc *p, void *address) {
  pde t *top level page table = p->pgdir;
  // PDX = Page Directory indeX
  // next level uses PTX(....)
  int index into pgdir = PDX(address);pde_t top_level_pte = top_level_page_table[index_into_pgdir];
  cprintf("top level PT for %x in PID %d\n", address, p−>pid);
  if (top level pte & PTE P) {
    cprintf("is present (valid)\n");
  }
  if (top level pte & PTE_W) {
    cprintf("is writable (may be overriden in next level)\n");
  }
  if (top_level_pte & PTE_U) {
    cprintf("is user-accessible (may be overriden in next level)\n");
  }
  cprintf("has base address %x\n", PTE_ADDR(top_level_pte));
}
```

```
void output top level pte for(struct proc *p, void *address) {
  pde t *top level page table = p->pgdir;
  // PDX = Page Directory indeX
  // next level uses PTX(....)
  int index into pgdir = PDX(address);pde t top level pte = top level page table[index into pgdir];
  cprintf("top level PT for %x in PID %d\n", address, p−>pid);
  if (top level pte & PTE P) {
    cprintf("is present (valid)\n");
  }
  if (top level pte & PTE_W) {
    cprintf("is writable (may be overriden in next level)\n");
  }
  if (top_level_pte & PTE_U) {
    cprintf("is user-accessible (may be overriden in next level)\n")
  }
  cprintf("has base address %x\n", PTE_ADDR(top_level_pte));
}
```
### **xv6: manually setting page table entry**

```
pde_t *some_page_table; // if top-level table
pte t *some page table; // if next-level table
...
...
some page table[index] =
    PTE_P | PTE_W | PTE_U | base_physical_address;
/* P = present; W = written be: U = user-mode accessible * /
```
## **xv6 page table-related functions**

kalloc/kfree — allocate physical page, return kernel address

walkpgdir — get pointer to second-level page table entry …to check it/make it valid/invalid/point somewhere/etc.

mappages — set range of page table entries implementation: loop using walkpgdir

allockvm — create new set of page tables, set kernel (high) part entries for 0x8000 0000 and up set allocate new first-level table plus several second-level tables

allocuvm — allocate new user memory setup user-accessible memory allocate new second-level tables as needed

deallocuvm — deallocate user memory

## **xv6 page table-related functions**

kalloc/kfree — allocate physical page, return kernel address

walkpgdir — get pointer to second-level page table entry …to check it/make it valid/invalid/point somewhere/etc.

mappages — set range of page table entries implementation: loop using walkpgdir

allockvm — create new set of page tables, set kernel (high) part entries for 0x8000 0000 and up set allocate new first-level table plus several second-level tables

allocuvm — allocate new user memory setup user-accessible memory allocate new second-level tables as needed

deallocuvm — deallocate user memory

```
// Return the address of the PTE in page table pgdir
// that corresponds to virtual address va. If alloc!=0,
// create any required page table pages.
static pte t *walkpgdir(pde_t *pgdir, const void *va, int alloc)
{
  pde_t *pde;
  pte t *pgtab;
  pde = \&pgdir[PDX(va)];
  if(*pde & PTE P){
    pgtab = (pte t<sup>*</sup>)P2V(PTE ADDR(*pde));
  } else {
    \ldots /* create new
                second-level page table */
  }
  return &pgtab[PTX(va)];
}
                                            first-level PT
                                     pgdir→
                                       pde\rightarrowPDX(va)
                                                    second-level PT
                                               phys.
                                               nage#pgtab
                                       return value
                                                                  PTX(va)
                                                                        20
```

```
// Return t pgdir: pointer to first-level page table ('page directory')
// that corresponds to virtual address va. If alloc!=0,
// create any required page table pages.
static pte t *walkpgdir(pde t *pgdir, const void *va, int alloc)
{
  pde_t *pde;
  pte t *pgtab;
  pde = \&pgdir[PDX(va)];
  if(*pde & PTE P){
    pgtab = (pte t<sup>*</sup>)P2V(PTE ADDR(*pde));
  } else {
    \ldots /* create new
                second-level page table */
  }
  return &pgtab[PTX(va)];
}
                                             first-level PT
                                      pgdir→
                                        pde\rightarrowPDX(va)
                                                     second-level PT
                                                phys.
                                               page#
                                              pgtab
                                        return value
                                                                   PTX(va)
                                                                         20
```

```
// Return the address of retrieve (pointer to) page table entry from
\sqrt{2}/\pi that corresponds to \sqrt{2} first-level table ('page directory')
// create any required page table pages.
static pte t *walkpgdir(pde t *pgdir, const void *va, int alloc)
{
  pde_t *pde;
  pte t *pgtab;
  pde = &pgdir[PDX(va)];
  if(*pde & PTE P){
    pgtab = (pte t<sup>*</sup>)P2V(PTE ADDR(*pde));
  } else {
    \ldots /* create new
                 second-level page table */
  }
  return &pgtab[PTX(va)];
}
                                              first-level PT
                                       pgdir→
                                         pde\rightarrowPDX(va)
                                                       second-level PT
                                                 phys.
                                                 page#
                                               pgtab
                                         return value
                                                                     PTX(va)
                                                                            20
```
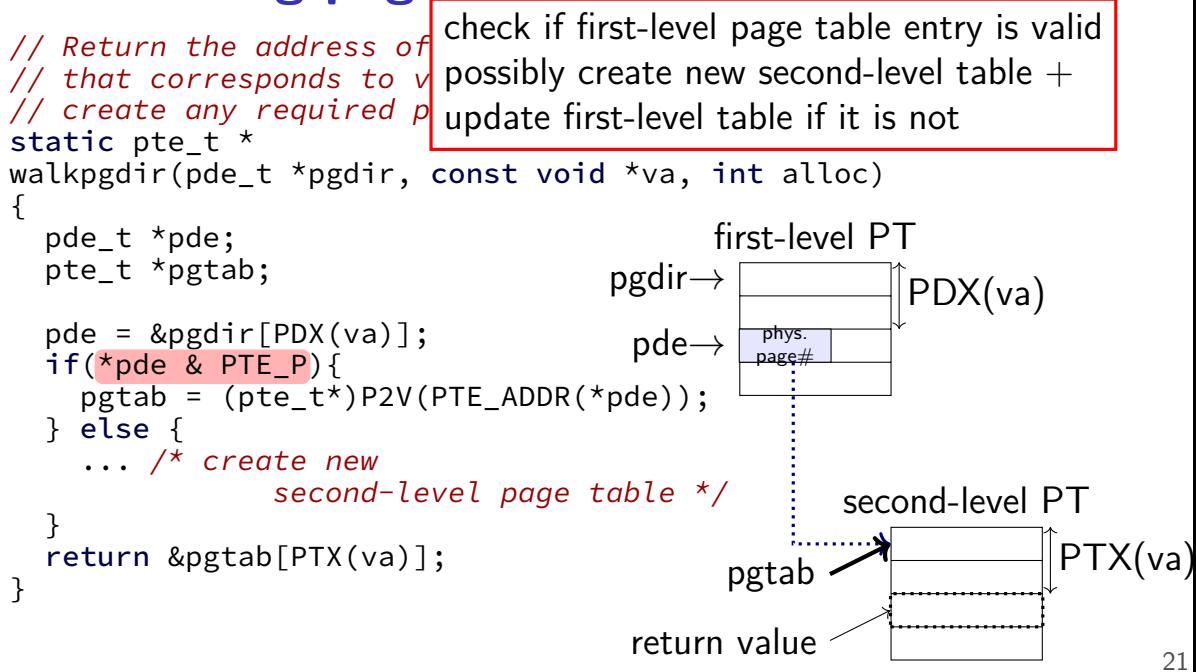
```
// Return the address \sigma// that corresponds to virtual address va. If alloc!=0,
// create any required page table pages.
static pte t *walkpgdir(pde t *pgdir, const void *va, int alloc)
{
  pde_t *pde;
  pte t *pgtab;
  pde = \&pgdir[PDX(va)];
  if(*pde & PTE P){
    pgtab = (pte t<sup>*</sup>)P2V(PTE ADDR(*pde));
  } else {
    \ldots /* create new
                second-level page table */
  }
  return &pgtab[PTX(va)];
}
                                             first-level PT
                                      pgdir→
                                       pde \rightarrowPDX(va)
                                                     second-level PT
                                                phys.
                                               nage#pgtab
                                       return value
                                                                   PTX(va)
                         retrieve location of second-level page table
                                                                         22
```

```
xv6: finding page table entries
// Return the a PTE_ADDR(*pde) — return physical page address
\sqrt{2} that correspose from page table entry
// create any required page table pages.
static pte t *walkpgdir(pde_t *pgdir, const void *va, int alloc)
{
  pde_t *pde;
  pte t *pgtab;
  pde = \&pgdir[PDX(va)];
  if(*pde & PTE P){
    pgtab = (pte t<sup>*</sup>)P2V(PTE ADDR(*pde));
  } else {
    \ldots /* create new
                second-level page table */
  }
  return &pgtab[PTX(va)];
}
                                          first-level PT
                                    pgdir→
                                     pde\rightarrowPDX(va)
                                                  second-level PT
                                             phys.
                                             page#pgtab
                                     return value
                                                               PTX(va)
                                                                     22
```

```
// Return the address
// that corresponds to virtual address va. If alloc!=0,
// create any required page table pages.
static pte t *walkpgdir(pde t *pgdir, const void *va, int alloc)
{
  pde_t *pde;
  pte t *pgtab;
  pde = \&pgdir[PDX(va)];
  if(*pde & PTE P){
    pgtab = (pte t<sup>*</sup>)P2V(PTE ADDR(*pde));
  } else {
    \ldots /* create new
                second-level page table */
  }
  return &pgtab[PTX(va)];
}
                                            first-level PT
                                      pgdir→
                                       pde\rightarrowPDX(va)
                                                     second-level PT
                                               phys.
                                               nage#pgtab
                                       return value
                                                                  PTX(va)
                       convert page-table physical address to virtual
                                                                         22
```

```
// Return the \alphadd retrieve (pointer to) second-level page table entry
\frac{1}{2} that correspond from second-level table
// create any required page table pages.
static pte t *walkpgdir(pde t *pgdir, const void *va, int alloc)
{
 pde_t *pde;
 pte t *pgtab;
 pde = \&pgdir[PDX(va)];
 if(*pde & PTE P){
   pgtab = (pte t<sup>*</sup>)P2V(PTE ADDR(*pde));
 } else {
   \ldots /* create new
           second-level page table */
 }
 return &pgtab[PTX(va)];
}
                             first-level PT
                         pgdir→
                          pde\rightarrowPDX(va)
                                   second-level PT
                               phys.
                               page#
                              pgtab
                          return value
                                            PTX(va)
             page-table entries<br>retrieve (pointer to) second-level page table entry |
                                                22
```

```
// Return the address of the PTE in page table pgdir
// that corresponds to virtual address va. If alloc!=0,
// create any required page table pages.
static pte t *walkpgdir(pde t *pgdir, const void *va, int alloc)
{
  pde_t *pde;
  pte t *pgtab;
  pde = \&pgdir[PDX(va)];
  if(*pde & PTE P){
    pgtab = (pte t<sup>*</sup>)P2V(PTE ADDR(*pde));
  } else {
    \ldots /* create new
                second-level page table */
  }
  return &pgtab[PTX(va)];
}
                                            first-level PT
                                     pgdir→
                                       pde\rightarrowPDX(va)
                                                    second-level PT
                                               phys.
                                               nage#pgtab
                                       return value
                                                                  PTX(va)
                                                                        23
```

```
...
if(*pde & PTE P){
  pgtab = (pte t<sup>*</sup>)P2V(PTE ADDR(*pde));
} else {
  if(!alloc || (pgtab = (pte_t*)kalloc()) == 0)
    return 0;
  // Make sure all those PTE_P bits are zero.
  memset(pgtab, 0, PGSIZE);
  // The permissions here are overly generous, but they can
  \frac{1}{2} be further restricted by the permissions in the page table
  // entries, if necessary.
  *pde = V2P(pgtab) | PTE_P | PTE_W | PTE_U;
}
```

```
xv6: creating second-level page tables
   ...
   \ldots \atop {\text{if}} (\star_{\text{pde}} & _{\text{PTE\_P}} otherwise use <code>kalloc</code> to allocate it
     pgtab = (pte\overline{p} (and return NULL if that fails)
  } else {
     if(!alloc || (pgtab = (pte_t*)kalloc()) == 0)return 0;
     // Make sure all those PTE_P bits are zero.
     memset(pgtab, 0, PGSIZE);
     // The permissions here are overly generous, but they can
     \frac{1}{2} be further restricted by the permissions in the page table
     // entries, if necessary.
     *pde = V2P(pgtab) | PTE_P | PTE_W | PTE_U;
   }
                    return NULL if not trying to make new page table
```

```
...
if(*pde & PTE P){
  pgtab = (pte t<sup>*</sup>)P2V(PTE ADDR(*pde));
} else {
  if(!alloc || (pgtab = (pte_t*)kalloc()) == 0)
    return 0;
  // Make sure all those PTE_P bits are zero.
  memset(pgtab, 0, PGSIZE);
  // The permissions here are overly generous, but they can
  \frac{1}{2} be further restricted by the permissions in the page table
  // entries, if necessary.
  *pde = V2P(pgtab) | PTE_P | PTE_W | PTE_U;
}
                             clear the new second-level page table
                             PTE = 0 \rightarrow present = 0
```

```
...
\mathop{\mathsf{in}}\nolimits(\star_{\mathsf{pde}} & _{\mathsf{PTE\_P}} { with physical address of second-level page table
  pgtab = (pte_t * P for "present" (valid)
} else {
  etse \{f(t) \in \mathbb{R}^d | \text{ for "writeable" } \}return 0; iiid U for "user-mode" (in addition to kernel)
  // Make sure al<del>l those ric r bits are</del>
  memset(pgtab, 0, PGSIZE);
  // The permissions here are overly generous, but they can
  \frac{1}{2} be further restricted by the permissions in the page table
  // entries, if necessary.
  *pde = V2P(pgtab) | PTE P | PTE W | PTE U;
}
                      create a first-level page entry
```

```
...
\mathop{ \mathrm{if}}\limits_{} (\star_{\mathsf{pde}} & \mathop{\mathsf{pr}}\limits_{} \mathsf{E} _{\mathsf{p}}) { with physical address of second-level page table
  pgtab = (pte_t * P for "present" (valid)
} else {
  etse \{f(t) \in \mathbb{R}^d | \text{ for "writeable" } \}return 0; iiid U for "user-mode" (in addition to kernel)
  // Make sure alt those FIL P bits are
  memset(pgtab, 0, PGSIZE);
  // The permissions here are overly generous, but they can
  // be further restricted by the permissions in the page table
  // entries, if necessary.
  *pde = V2P(pgtab) | PTE_P | PTE_W | PTE_U;
}
                       create a first-level page entry
```

```
...
\mathop{\mathsf{in}}\nolimits(\star_{\mathsf{pde}} & _{\mathsf{PTE\_P}} { with physical address of second-level page table
  pgtab = (pte_t * P for "present" (valid)
} else {
  etse \{f(t) \in \mathbb{R}^d | \text{ for "writeable" } \}return 0; \begin{bmatrix} 1 & 1 \\ 0 & 1 \end{bmatrix} or "user-mode" (in addition to kernel)
  // Make sure al<del>l those ric r bits are</del>
  memset(pgtab, 0, PGSIZE);
  // The permissions here are overly generous, but they can
  // be further restricted by the permissions in the page table
  // entries, if necessary.
  *pde = V2P(pgtab) | PTE_P | PTE_W | PTE_U;
}
                       create a first-level page entry
```
#### **aside: permissions**

xv6: sets first-level page table entries with all permissons

…but second-level entries can override

## **xv6 page table-related functions**

kalloc/kfree — allocate physical page, return kernel address

walkpgdir — get pointer to second-level page table entry …to check it/make it valid/invalid/point somewhere/etc.

mappages — set range of page table entries implementation: loop using walkpgdir

allockvm — create new set of page tables, set kernel (high) part entries for 0x8000 0000 and up set allocate new first-level table plus several second-level tables

allocuvm — allocate new user memory setup user-accessible memory allocate new second-level tables as needed

deallocuvm — deallocate user memory

#### **xv6: setting last-level page entries**

```
static int
mappages(pde t *pgdir, void *va, uint size, uint pa, int perm)
{
  char *a, *last; pte_t *pte;
             loop for a = va to va + size and pa = pa to pa + size
```

```
a = (char*)PGROUNDDOWN((uint)va);
last = (char*)PGROUNDDOWN(((uint)va) + size − 1);
for(:;)if((pte = walkpgdir(pgdir, a, 1)) == 0)
    return −1;
  if(*pte & PTE P)panic("remap");
  *pte = pa | perm | PTE P;
  if(a == last)break;
  a += PGSIZE:
  pa += PGSIZE;
}
return 0;
```
}

## **xv6: setting last-level page entries**

```
static int
mappages(pde_t *pgdir, void *va, ui<mark></mark>get its page table entry
{
  char *_a, *last; pte t *pte:
                                        for each virtual page in range:
                                         (or fail if out of memory)
```

```
a = (char*)PGROUNDDOWN((uint)va);
last = (char*)PGROUNDDOWN(((uint)va) + size − 1);
for(:;)if((\rhote = walkpgdir(\rhogdir, a, 1)) == 0)
    return −1;
  if(*pte & PTE P)panic("remap");
  *pte = pa | perm | PTE P;
  if(a == last)break;
  a += PGSIZE;
  pa += PGSIZE;
}
return 0;
```
}

#### **xv6: setting last-level page entries** static int oth in the two-direct  $x$  in stock xv6: never change valid page table entry { char \*a, \*last: L a = (char\*)PGROUNDDOWN((uint)va); last = (char\*)PGROUNDDOWN(((uint)va) + size − 1);  $for(:;){$  $if((pte = walkpgdir(pgdir, a, 1)) == 0)$ return −1;  $if('the & PTE P)$ panic("remap"); \*pte = pa | perm | PTE P;  $if(a == last)$ break;  $a$  += PGSIZE; pa += PGSIZE; } return 0; } make sure it's not already set  $\vert$  in upcoming homework: this is not true

```
xv6: setting last-level page entries
static int
point is the contring to physical page at pa, interest the parameter \frac{1}{2}{
  char *a, * with specified permission bits (write and/or user-mode)
  a = (char<sup>*</sup>)PGROUNDDOWN((uint)va);last = (char*)PGROUNDDOWN(((uint)va) + size - 1);
  for(:;){if((pte = walkpgdir(pgdir, a, 1)) == 0)return −1;
    if(*pte & PTE P)
      panic("remap");
    *pte = pa | perm | PTE P;
    if(a == last)break;
    a += PGSIZE:
    pa += PGSIZE;
  }
  return 0;
}
             set page table entry to valid value
              and P for present
```
#### **xv6: setting last-level page entries**

```
static int
mappages(pde_t *pgdir, void *v\overline{\phantom{a}} and next virtual page \overline{\phantom{a}} (va)
{
                                           advance to next physical page (pa)
```

```
char *a, *last; pte_t *pte;
```
}

```
a = (char*)PGROUNDDOWN((uint)va);
last = (char*)PGROUNDDOWN(((uint)va) + size − 1);
for(:;)if((pte = walkpgdir(pgdir, a, 1)) == 0)
    return −1;
  if(*pte & PTE P)panic("remap");
  *pte = pa | perm | PTE P;
  if(a == last)break;
 a += PGSIZE;
 pa += PGSIZE;
}
return 0;
```
## **xv6 page table-related functions**

kalloc/kfree — allocate physical page, return kernel address

walkpgdir — get pointer to second-level page table entry …to check it/make it valid/invalid/point somewhere/etc.

mappages — set range of page table entries implementation: loop using walkpgdir

allockvm — create new set of page tables, set kernel (high) part entries for 0x8000 0000 and up set allocate new first-level table plus several second-level tables

allocuvm — allocate new user memory setup user-accessible memory allocate new second-level tables as needed

deallocuvm — deallocate user memory

## **xv6: setting process page tables (exec())**

exec step 1: create new page table with kernel mappings setupkvm() (recall: kernel mappings — high addresses)

exec step 2a: allocate memory for executable pages allocuvm() in loop new physical pages chosen by kalloc()

exec step 2b: load executable pages from executable file loaduvm() in a loop copy from disk into newly allocated pages (in loaduvm())

exec step 3: allocate pages for heap, stack (allocuvm() calls)

## **xv6: setting process page tables (exec())**

- exec step 1: create new page table with kernel mappings setupkvm() (recall: kernel mappings — high addresses)
- exec step 2a: allocate memory for executable pages allocuvm() in loop new physical pages chosen by kalloc()
- exec step 2b: load executable pages from executable file loaduvm() in a loop copy from disk into newly allocated pages (in loaduvm())
- exec step 3: allocate pages for heap, stack (allocuvm() calls)

## **create new page table (setupkvm())**

use kalloc() to allocate first-level table

call mappages() (several times) for kernel mappings

 $(hard-coded lists of calls to make to mappings()$ 

## **xv6: setting process page tables (exec())**

exec step 1: create new page table with kernel mappings setupkvm() (recall: kernel mappings — high addresses)

exec step 2a: allocate memory for executable pages allocuvm() in loop new physical pages chosen by kalloc()

exec step 2b: load executable pages from executable file loaduvm() in a loop copy from disk into newly allocated pages (in loaduvm())

exec step 3: allocate pages for heap, stack (allocuvm() calls)

# **reading executables (headers)**

xv6 executables contain program headers: list of virtual address range (to allocate) corresponding location in executable file permissions (read/write/etc.?)

exec() iterates over the list, and foreach header:  $allocuum()$  — allocate memory, setting up page table entries loaduvm() — copy from executable file into newly allocated memory

# **reading executables (headers)**

xv6 executables contain program headers: list of virtual address range (to allocate) corresponding location in executable file permissions (read/write/etc.?)

exec() iterates over the list, and foreach header:  $allocuum()$  — allocate memory, setting up page table entries loaduvm() — copy from executable file into newly allocated memory

{

```
allocuvm(pde t *pgdir, uint oldsz, uint newsz)
  ...
  a = PGROUNDUP(oldsz);
  for(; a < newsz; a += PGSIZE){
    mem = kalloc();
    if(mem == 0)cprintf("allocuvm out of memory\n");
      deallocuvm(pgdir, newsz, oldsz);
      return 0;
    }
    memset(mem, 0, PGSIZE);
    if(mappages(pgdir, (char*)a, PGSIZE, V2P(mem), PTE_W|PTE_U) < 0){
      cprintf("allocuvm out of memory (2)\n");
      deallocuvm(pgdir, newsz, oldsz);
      kfree(mem);
      return 0;
    }
  }
```
{

```
allocuvm(pde_t *pgdir, uint oldsz, uin
  ...
  a = PGROUNDUP(oldsz);
  for(; a \leq newsz; a += PGSIZE) {
    mem = kalloc();
    if(mem == 0)cprintf("allocuvm out of memory\n");
      deallocuvm(pgdir, newsz, oldsz);
      return 0;
    }
    memset(mem, 0, PGSIZE);
    if(mappages(pgdir, (char*)a, PGSIZE, V2P(mem), PTE W|PTE U) < 0)
      cprintf("allocuvm out of memory (2)\n");
      deallocuvm(pgdir, newsz, oldsz);
      kfree(mem);
      return 0;
    }
  }
                                        allocate a new, zero page
```

```
allocuvm(pde t *pgdir, uint o
{
  ...
  a = PGROUNDUP(oldsz);
  for(; a \leq newsz; a += PGSIZE){
    mem = kalloc();
    if(mem == 0)cprintf("allocuvm out of memory\n");
      deallocuvm(pgdir, newsz, oldsz);
      return 0;
    }
    memset(mem, 0, PGSIZE);
    if(mappages(pgdir, (char*)a, PGSIZE, V2P(mem), PTE_W|PTE_U) < 0){
      cprintf("allocuvm out of memory (2)\n");
      deallocuvm(pgdir, newsz, oldsz);
      kfree(mem);
      return 0;
    }
  }
                               add page to second-level page table
```

```
allocuvm(pde t *pgdir, uint
{
  ...
  a = PGROUNDUP(oldsz);
  for(; a \leq newsz; a += PGSIZE){
    mem = kalloc();
    if(mem == 0)cprintf("allocuvm out of memory\n");
      deallocuvm(pgdir, newsz, oldsz);
      return 0;
    }
    memset(mem, 0, PGSIZE);
    if(mappages(pgdir, (char*)a, PGSIZE, V2P(mem), PTE_W|PTE_U) < 0){
      cprintf("allocuvm out of memory (2)\n\cdot");
      deallocuvm(pgdir, newsz, oldsz);
      kfree(mem);
      return 0;
    }
  }
                              this function used for initial allocation
                              plus expanding heap on request
```
## **reading executables (headers)**

xv6 executables contain program headers: list of virtual address range (to allocate) corresponding location in executable file permissions (read/write/etc.?)

exec() iterates over the list, and foreach header:  $allocuum()$  — allocate memory, setting up page table entries loaduvm() — copy from executable file into newly allocated memory

# **loaduvm()**

loaduvm(pgdir, address, file, offset, sz) for each virtual page between address and address  $+$  sz:

find the physical address of that page (walkpgdir()) find the kernel address for that physical address (P2V())

copy from disk into that kernel address

## **xv6 page table-related functions**

kalloc/kfree — allocate physical page, return kernel address

walkpgdir — get pointer to second-level page table entry …to check it/make it valid/invalid/point somewhere/etc.

mappages — set range of page table entries implementation: loop using walkpgdir

allockvm — create new set of page tables, set kernel (high) part entries for 0x8000 0000 and up set allocate new first-level table plus several second-level tables

allocuvm — allocate new user memory setup user-accessible memory allocate new second-level tables as needed

deallocuvm — deallocate user memory

# **kalloc/kfree**

kalloc/kfree — xv6's physical memory allocator

allocates/deallocates whole pages only

keep linked list of free pages

list nodes — stored in corresponding free page itself kalloc — return first page in list  $k$ free  $-$  add page to list

linked list created at boot

usuable memory fixed size (224MB) determined by PHYSTOP in memlayout.h

# **xv6 program memory**

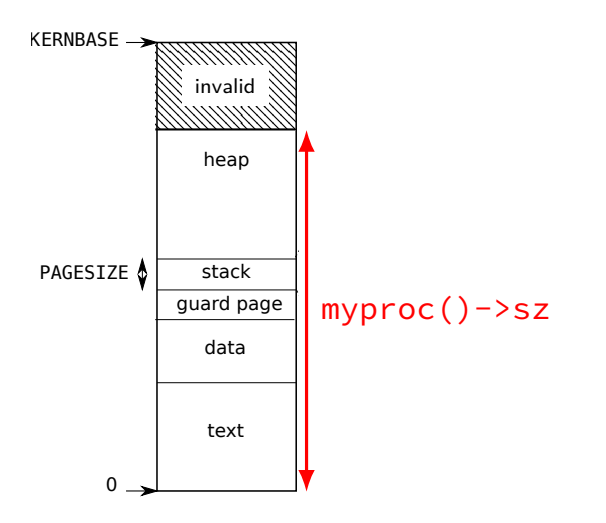

# **xv6 program memory**

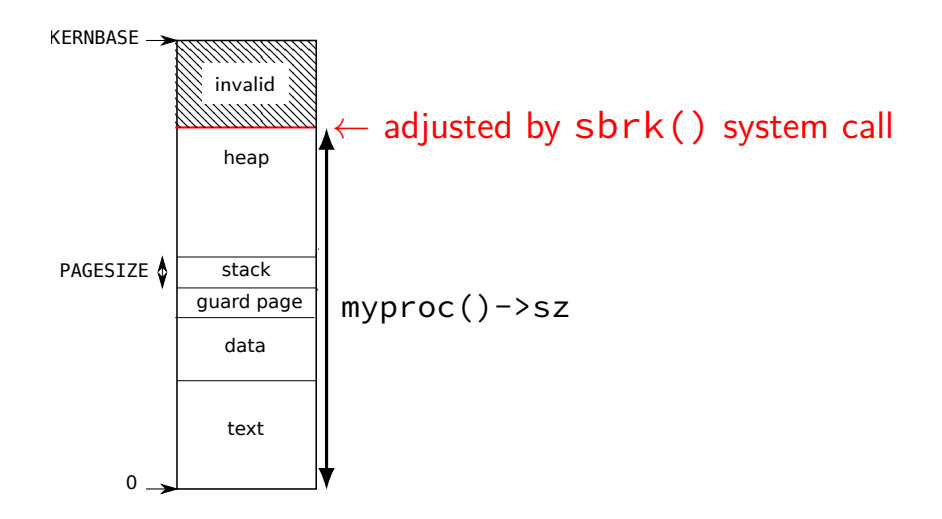

#### **xv6 heap allocation**

xv6: every process has a heap at the top of its address space yes, this is unlike Linux where heap is below stack

tracked in struct proc with sz  $=$  last valid address in process

position changed via sbrk(amount) system call sets  $s\overline{z}$  += amount same call exists in Linux, etc.  $-$  but also others
```
sys_sbrk() {
  if(argint(0, \&n) < 0)return
−1;
  addr = myproc()
−>sz;
  if(growproc(n) < 0)return
−1;
  return addr;
}
```

```
sys_sbrk()
{
  if(arsint(0, \&n) < 0)return −1;
  addr = myproc()->sz;if(growproc(n) < 0)return −1;
  return addr;
}
```
SZ: current top of heap

```
sys_sbrk()
{
  if(argint(0, \&n) < 0)return −1;
  addr = myproc()->sz;if(growproc(n) < 0)return −1;
  return addr;
}
                   sbrk(N): grow heap by N (shrink if negative)
```
}

return addr;

```
sys_sbrk()
{
  if(argint(0, \&n) < 0)return −1;
  addr = myproc()->sz;if(growproc(n) < 0)return −1;
                  returns old top of heap (or -1 on out-of-memory)
```
#### **growproc**

```
growproc(int n)
{
  uint sz;
  struct proc *curproc = myproc():
  sz = curproc−>sz;
  if(n > 0)if((sz = allocuvm(curproc−>pgdir, sz, sz + n)) == 0)
      return −1;
  } else if(n < 0){
    if((sz = deallocuvm(curproc−>pgdir, sz, sz + n)) == 0)
      return −1;
  }
  curproc−>sz = sz;
  switchuvm(curproc);
  return 0;
}
```

```
growproc
growproc(int
{
  uint sz;
  struct pro<del>cessears</del>
  sz = curproc−>sz;
  if(n > 0)if((sz = allocuvm(curproc−>pgdir, sz, sz + n)) == 0)
      return −1;
  } else if(n < 0){
    if((sz = deallocuvm(curproc−>pgdir, sz, sz + n)) == 0)
      return −1;
  }
  curproc−>sz = sz;
  switchuvm(curproc);
  return 0;
}
             allocuvm — same function used to allocate initial space
             maps pages for addresses sz to sz + n
            calls kalloc to get each page
```
accessing page marked invalid (not-present) — triggers page fault xv6 now: default case in trap() function

accessing page marked invalid (not-present) — triggers page fault xv6 now: default case in trap() function

```
\frac{x}{x} in some user program: */
*((int*) 0x800444) = 1;
...
\frac{x}{i} in trap() in trap.c: */
    cprintf("pid %d %s: trap %d err %d on cpu %d "
             "eip 0x%x addr 0x%x--kill proc\n",
             myproc()−>pid, myproc()−>name, tf−>trapno,
             tf−>err, cpuid(), tf−>eip, rcr2());
    myproc()−>killed = 1;
```
pid 4 processname: trap 14 err 6 on cpu 0 eip 0x1a addr 0x800444--kill proc

accessing page marked invalid (not-present) — triggers page fault xv6 now: default case in trap() function

```
\frac{x}{x} in some user program: */
*((int*) 0x800444) = 1;
...
\frac{x}{i} in trap() in trap.c: */
    cprintf("pid %d %s: trap %d err %d on cpu %d "
             "eip 0x%x addr 0x%x--kill proc\n",
             myproc()−>pid, myproc()−>name, tf−>trapno,
             tf−>err, cpuid(), tf−>eip, rcr2());
    myproc()−>killed = 1;
```
pid 4 processname: trap 14 err 6 on cpu 0 eip 0x1a addr 0x800444--kill proc

```
trap 14 = T PGFLT
```
special register CR2 contains faulting address

accessing page marked invalid (not-present) — triggers page fault xv6 now: default case in trap() function

```
\frac{x}{x} in some user program: */
*((int*) 0x800444) = 1;
...
\frac{x}{i} in trap() in trap.c: */
    cprintf("pid %d %s: trap %d err %d on cpu %d "
             "eip 0x%x addr 0x%x--kill proc\n",
             myproc()−>pid, myproc()−>name, tf−>trapno,
             tf−>err, cpuid(), tf−>eip, rcr2());
    myproc()−>killed = 1;
```
pid 4 processname: trap 14 err 6 on cpu 0 eip 0x1a addr 0x800444--kill proc

```
trap 14 = T PGFLT
special register CR2 contains faulting address
```
alternative to crashing: update the page table and return returning from page fault handler normally retries failing instruction

"just in time" update of the process's memory example: don't actually allocate memory until it's needed

alternative to crashing: update the page table and return returning from page fault handler normally retries failing instruction

"just in time" update of the process's memory example: don't actually allocate memory until it's needed

pseudocode for xv6 implementation (for trap())

}

```
if (tf−>trapno == T_PGFLT) {
  void *address = (void * ) rcr2();
  if (is address okay(myproc(), address)) {
      setup_page_table_entry_for(myproc(), address);
      // return from fault, retry access
  } else {
      // actual segfault, kill process
      cprintf("...");
      myproc()−>killed = 1;
  }
```
alternative to crash check *process control block* to see if access okay returning from page fault handler normally retries failing instruction

"just in time" update of the process's memory example: don't actually allocate memory until it's needed

```
pseudocode for xv6 implementation (for trap())
```
}

```
if (tf−>trapno == T_PGFLT) {
  void *address = (void * ) rcr2();
  if (is address okay(myproc(), address)) {
      setup_page_table_entry_for(myproc(), address);
      // return from fault, retry access
  } else {
      // actual segfault, kill process
      cprintf("...");
      myproc()−>killed = 1;
  }
```
alternative to crashir II so, setup the page table so it works returning from pa<sub>g</sub> that is, immediately after returning from fai if so, setup the page table so it works next time that is, immediately after returning from fault

"just in time" update of the process's memory example: don't actually allocate memory until it's needed

```
pseudocode for xv6 implementation (for trap())
```
}

```
if (tf−>trapno == T_PGFLT) {
  void *address = (void * ) rcr2();
  if (is address okay(myproc(), address)) {
      setup_page_table_entry_for(myproc(), address);
      // return from fault, retry access
  } else {
      // actual segfault, kill process
      cprintf("...");
      myproc()−>killed = 1;
  }
```
## **page fault tricks**

OS can do all sorts of 'tricks' with page tables

key idea: what processes think they have in memory  $!=$  their actual memory

OS fixes disagreement from page fault handler

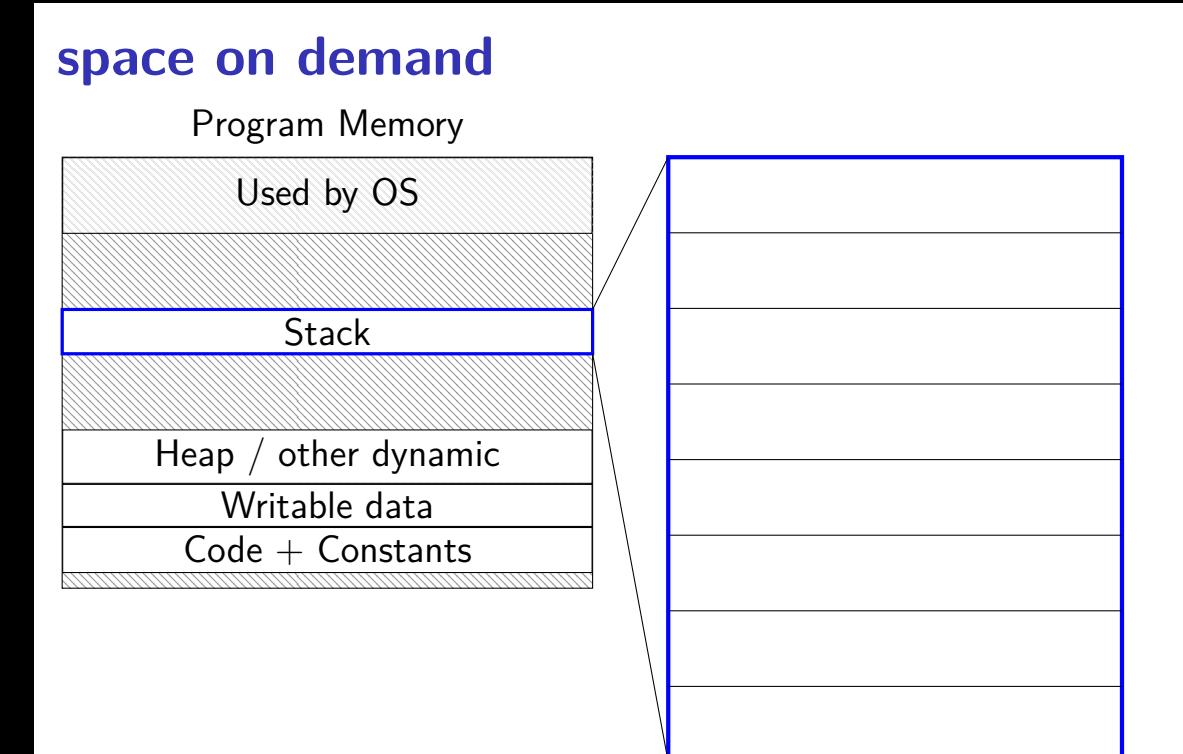

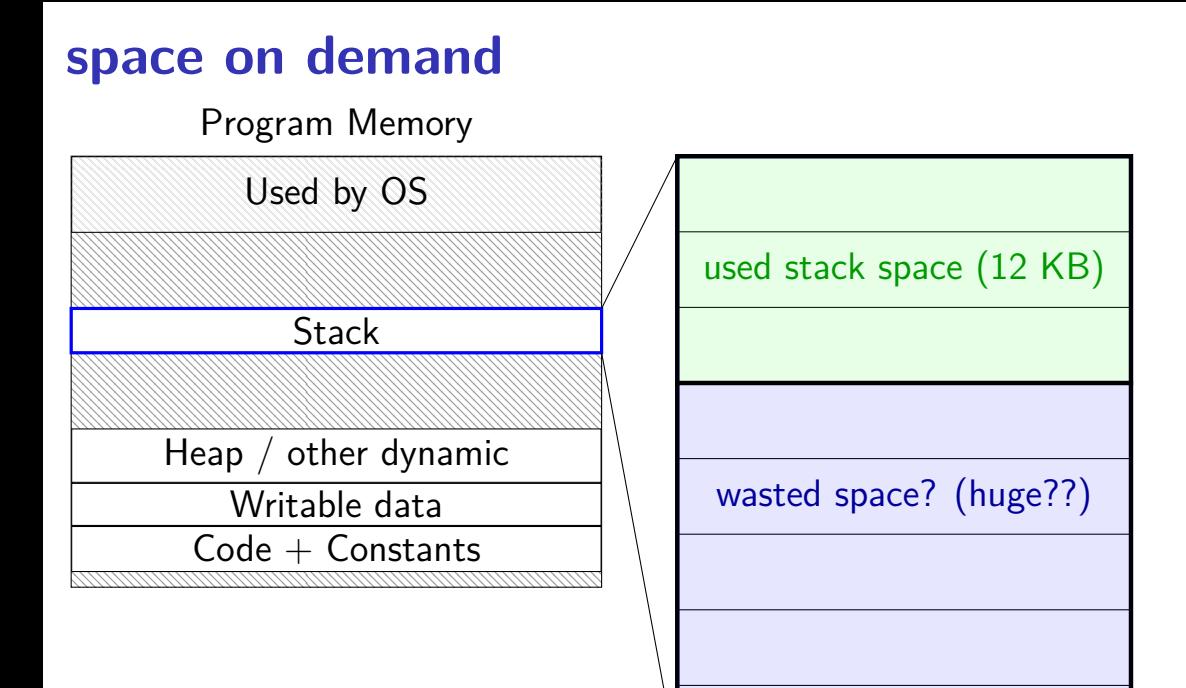

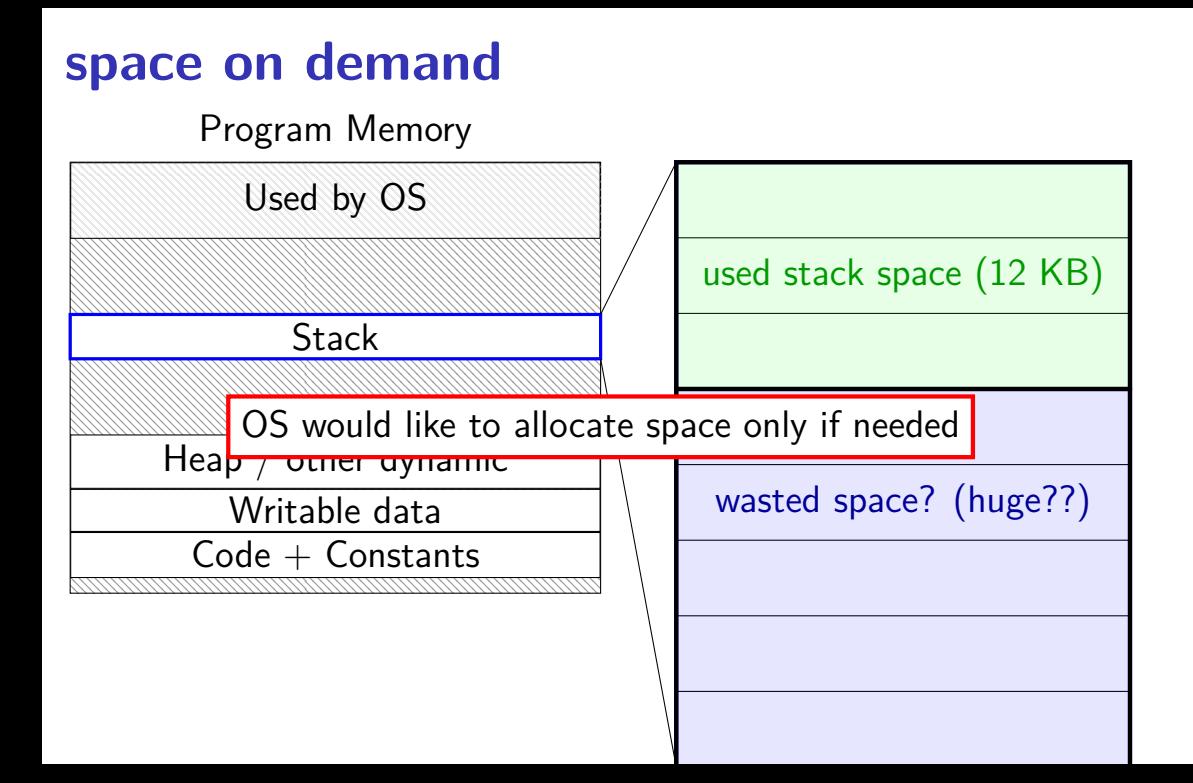

#### **allocating space on demand**  $%$ rsp =  $0 \times 7$ FFFC000

...

requires more stack space

A: pushq %rbx

- B: movq 8(%rcx), %rbx
- C: addq %rbx, %rax

...

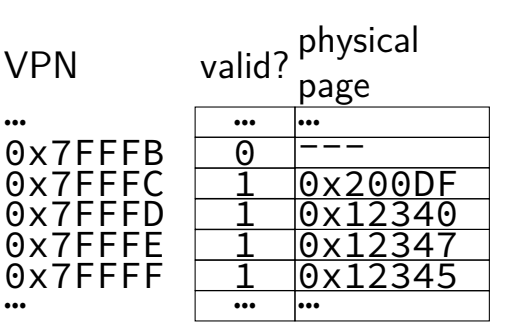

#### **allocating space on demand**  $%$ rsp =  $0 \times 7$ FFFC000

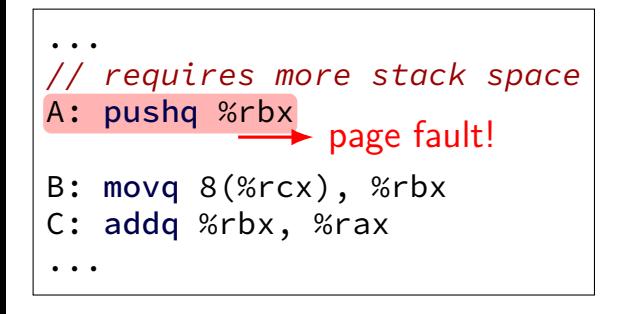

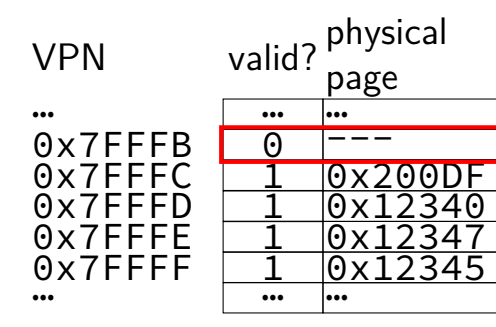

pushq triggers exception hardware says "accessing address 0x7FFFBFF8" OS looks up what's should be there — "stack"

# **allocating space on demand**

 $%$ rsp =  $0 \times 7$ FFFC000

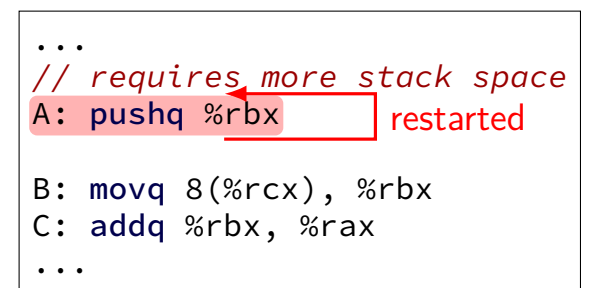

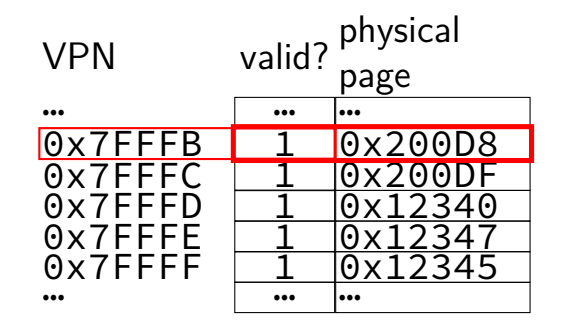

in exception handler, OS allocates more stack space OS updates the page table then returns to retry the instruction

## **space on demand really**

common for OSes to allocate a lot space on demand sometimes new heap allocations sometimes global variables that are initially zero

benefit: malloc/new and starting processes is faster

also, similar strategy used to load programs on demand (more on this later)

future assigment: add allocate heap on demand in xv6

#### **exercise**

```
void foo() {
    char array[1024 * 128];
    for (int i = 0; i < 1024 * 128; i += 1024 * 16)
        array[i] = 100;
    }
}
```
4096-byte pages, stack allocated on demand, compiler optimizations don't omit the stores to or allocation of array, the compiler doesn't initialize array, and the stack pointer is initially a multiple of 4096.

How much physical memory is allocated for array?

A. 16 bytes D. 4096 bytes  $(4 \cdot 1024)$  G. 131072 bytes  $(128 \cdot 1024)$ B. 64 bytes E. 16384 bytes  $(16 \cdot 1024)$  H. depends on cache block size C. 128 bytes F. 32768 bytes  $(32 \cdot 1024)$  I. something else?

## **fast copies**

recall : fork()

creates a copy of an entire program!

(usually, the copy then calls execve — replaces itself with another program)

how isn't this really slow?

## **do we really need a complete copy?**

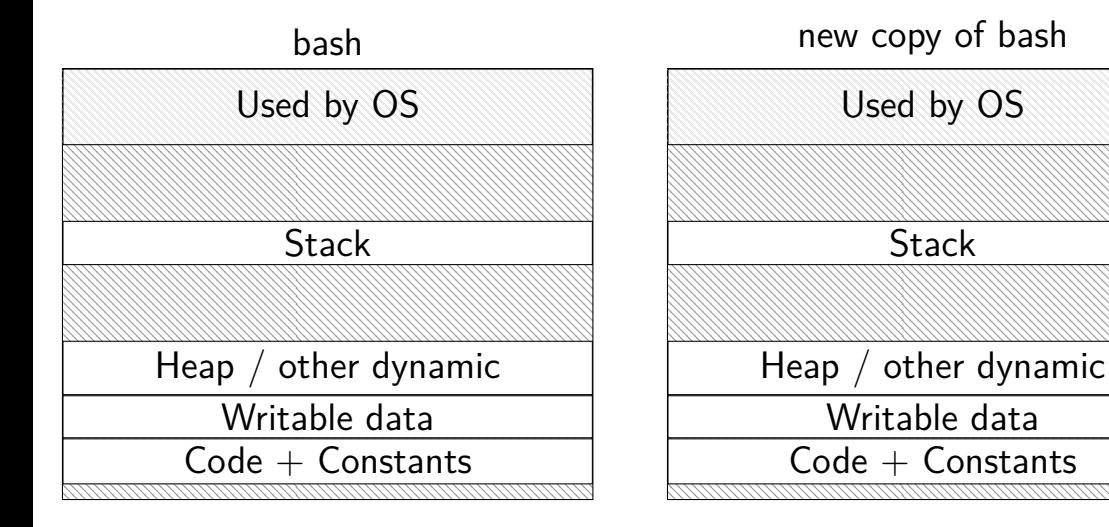

## **do we really need a complete copy?**

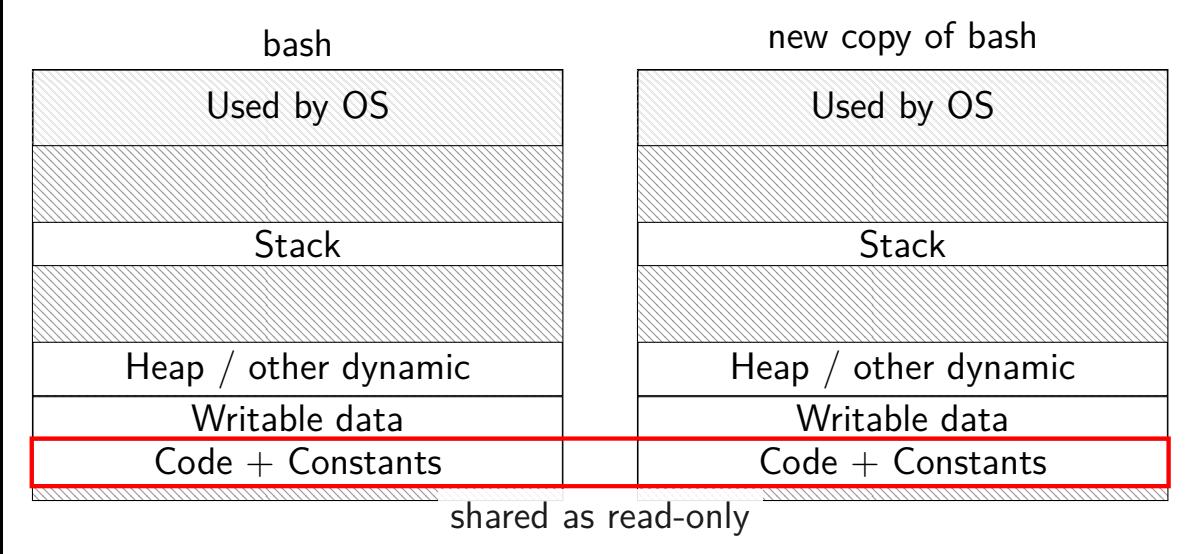

## **do we really need a complete copy?**

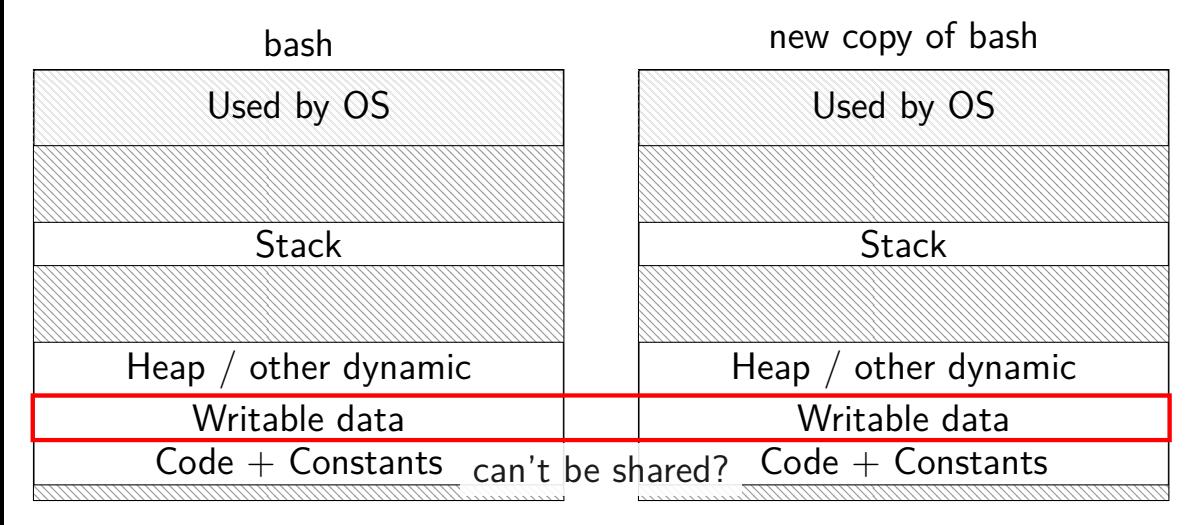

## **trick for extra sharing**

sharing writeable data is fine  $-$  until either process modifies the copy

can we detect modifications?

trick: tell CPU (via page table) shared part is read-only processor will trigger a fault when it's written

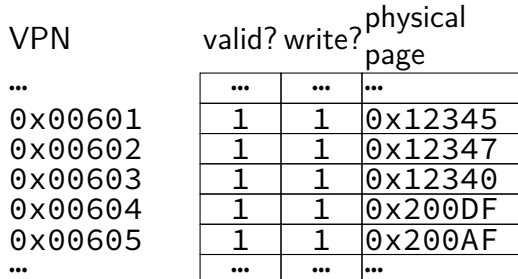

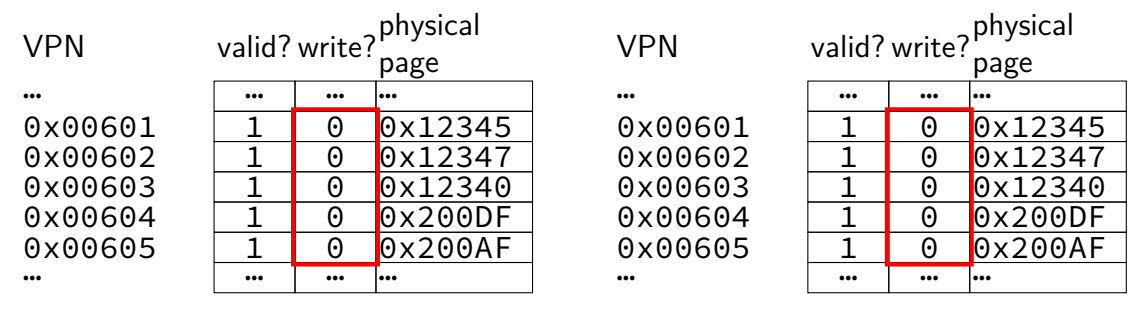

copy operation actually duplicates page table both processes share all physical pages but marks pages in both copies as read-only

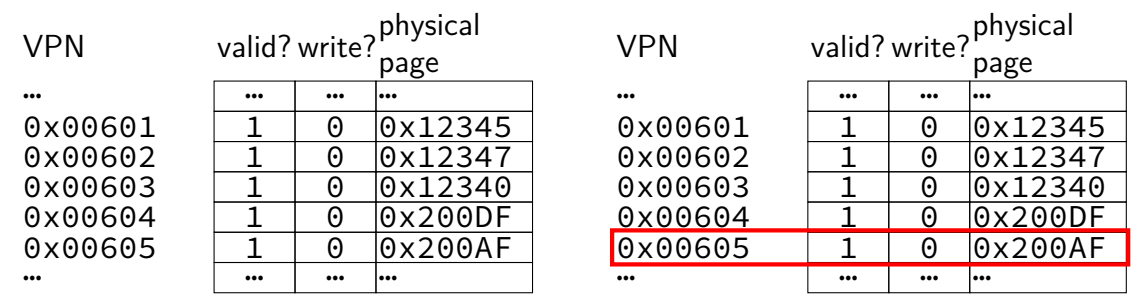

when either process tries to write read-only page triggers a fault  $-$  OS actually copies the page

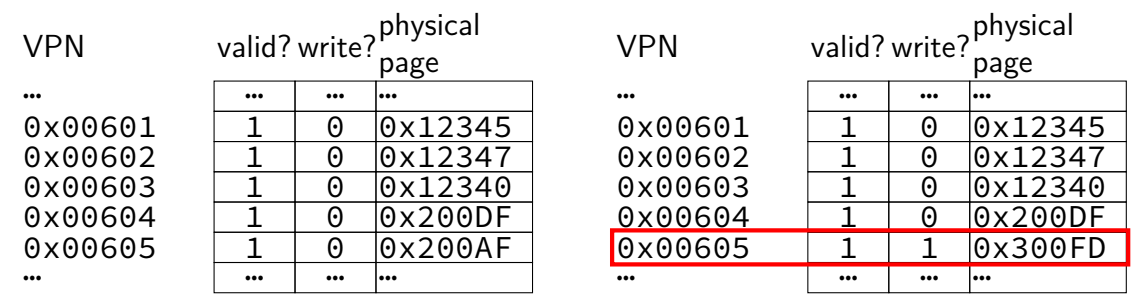

after allocating a copy, OS reruns the write instruction

#### **exercise**

#### Process with 4KB pages has this memory layout:

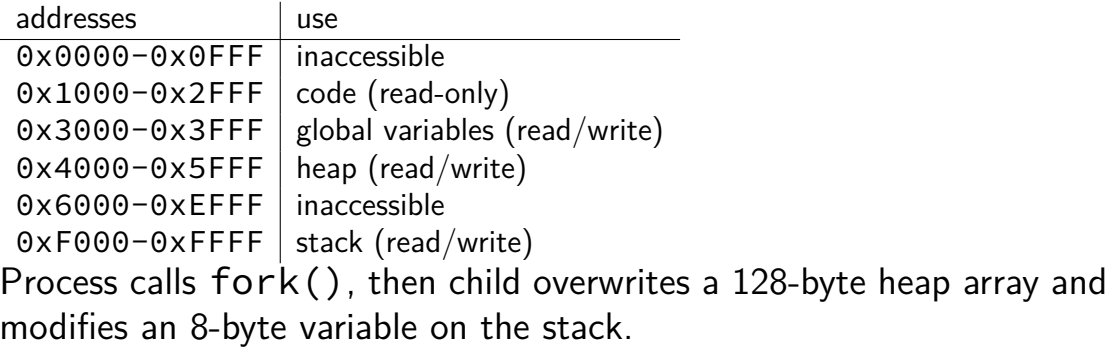

After this, on a system with copy-on-write, how many physical pages must be allocated so both child+parent processes can read any accessible memory without a page fault?

## **xv6: adding space on demand**

```
struct proc {
 uint sz; // Size of process memory (bytes)
  ...
};
```
xv6 tracks "end of heap" (now just for sbrk())

adding allocate on demand logic for the heap:

on sbrk(): don't change page table right away

on page fault

case 1: if address  $>$  sz: out of bounds: kill process case 2: otherwise, allocate page containing address, return from trap

#### **versus more complicated OSes**

typical desktop/server:

range of valid addresses is not just 0 to maximum

need some more complicated data structure to represent

#### **copy-on write cases**

trying to write forbidden page (e.g. kernel memory) kill program instead of making it writable

fault from trying to write read-only page:

- case 1: multiple process's page table entries refer to it copy the page replace read-only page table entry to point to copy
- case 2: only one page table entry refers to it make it writeable
#### **mmap**

Linux/Unix has a function to "map" a file to memory int file = open("somefile.dat", O\_RDWR);

// data is region of memory that represents file char  $*data = \text{mmap}(\ldots, \text{file}, 0)$ ;

// read byte 6 (zero-indexed) from somefile.dat char seventh char = data $[6]$ ;

// modifies byte 100 of somefile.dat  $data[100] = 'x';$ // can continue to use 'data' like an array

#include <sys/mman.h> void \*mmap(void \*addr, size\_t length, int prot, int flags, int fd, off t offset);

length bytes from open file fd starting at byte offset (Linux extension: can omit fd with special value of flags)

protection flags prot, bitwise or together 1 or more of: PROT\_READ PROT\_WRITE PROT\_EXEC PROT\_NONE (for forcing segfaults)

#include <sys/mman.h> void \*mmap(void \*addr, size t length, int prot, int flags, int fd, off t offset);

length bytes from open file fd starting at byte offset (Linux extension: can omit fd with special value of flags)

protection flags prot, bitwise or together 1 or more of: PROT\_READ PROT\_WRITE PROT\_EXEC PROT NONE (for forcing segfaults)

#include <sys/mman.h> void \*mmap(void \*addr, size\_t length, int prot, int flags, int fd, off t offset);

length bytes from open file fd starting at byte offset (Linux extension: can omit fd with special value of flags)

protection flags prot, bitwise or together 1 or more of: PROT\_READ PROT\_WRITE PROT\_EXEC PROT NONE (for forcing segfaults)

#include <sys/mman.h> void \*mmap(void \*addr, size t length, int prot, int flags, int fd, off t offset);

flags, choose one of:

MAP SHARED — changing memory changes file and vice-versa multiple processes mmap same file: get same physical pages read()/write() must use same physical pages changes to memory (if writable) must be sent to disk eventually

#### MAP  $PRIVATE$  — make a copy of data in file

#include <sys/mman.h> void \*mmap(void \*addr, size t length, int prot, int flags, int fd, off t offset);

flags, choose one of:

MAP SHARED — changing memory changes file and vice-versa multiple processes mmap same file: get same physical pages read()/write() must use same physical pages changes to memory (if writable) must be sent to disk eventually

#### MAP  $PRIVATE$  — make a copy of data in file

#include <sys/mman.h> void \*mmap(void \*addr, size t length, int prot, int flags, int fd, off t offset);

flags, choose one of:

MAP SHARED — changing memory changes file and vice-versa multiple processes mmap same file: get same physical pages read()/write() must use same physical pages changes to memory (if writable) must be sent to disk eventually

#### MAP  $PRIVATE$  — make a copy of data in file

#include <sys/mman.h> void \*mmap(void \*addr, size t length, int prot, int flags, int fd, off t offset);

flags, choose one of:

MAP SHARED — changing memory changes file and vice-versa multiple processes mmap same file: get same physical pages read()/write() must use same physical pages changes to memory (if writable) must be sent to disk eventually

#### MAP  $PRIVATE$  — make a copy of data in file

#include <sys/mman.h> void \*mmap(void \*addr, size t length, int prot, int flags, int fd, off t offset);

flags, choose one of:

MAP SHARED — changing memory changes file and vice-versa multiple processes mmap same file: get same physical pages read()/write() must use same physical pages changes to memory (if writable) must be sent to disk eventually

#### MAP  $PRIVATE$  — make a copy of data in file

#include <sys/mman.h> void \*mmap(void \*addr, size\_t length, int prot, int flags, int fd, off t offset);

- flags, choose one of:
- MAP SHARED changing memory changes file and vice-versa
- MAP  $PRIVATE$  make a copy of data in file
- …or'd with optional additonal flags

Linux: MAP\_ANONYMOUS — ignore fd, allocate empty space trick: Linux tracks process's memory as list of mmap's …'normal' memory heap, just special case w/o file

and more (see manual page)

#include <sys/mman.h> void \*mmap(void \*addr, size t length, int prot, int flags, int fd, off t offset);

addr, *suggestion* about where to put mapping (may be ignored) not mandatory unless MAP\_FIXED is used (which is rare) can pass NULL — "choose for me" address chosen will be returned MAP\_FAILED (constant) on failure

#### **mmap exercise**

```
suppose hello.txt initially contains "foo":
int fd = open("hello.txt", O_RDWR);
char *p1 = mmap(NULL, 3 /* size */,
                PROT_READ|PROT_WRITE,
                MAP SHARED, fd, 0);
char *p2 = mmap(NULL, 3, PROT READ|PROT WRITE, MAP PRIVATE, fd, 0);
char *p3 = mmap(NULL, 3, PROT READ, MAP SHARED, fd, 0);
p2[2] = 'b';p1[2] = 'x'; p1[1] = 'i';char buffer[3];
read(fd, buffer, 3);
printf("%3s/%3s/%3s\n", buffer, p2, p3);
```
What is the output? (Assume no failures.) A. foo/fob/foo D. fix/fob/fix B. fix/fob/foo E. fix/fob/fob C. fix/fix/fix F. something else

\$ cat /proc/self/maps 00400000−0040b000 r-xp 00000000 08:01 48328831 /bin/cat<br>0060a000-0060b000 r- 0000a000 08:01 48328831 /bin/cat 0060a000−0060b000 r-p 0000a000 08:01 48328831 0060 b000−0060c000 rw−p 0000 b000 0 8: 0 1 48328831 / b i n / ca t 01974000−01995000 rw−p 00000000 00:00 0<br>7f60c718b000−7f60c7490000 r—p 00000000 08:01 77483660 /usr/lib/locale/locale—archive 7f60c718b000−7f60c7490000 r−−p 00000000 0 8: 0 1 77483660 /usr/lib/locale/locale−archive 7f60c7490000−7f60c764e000 r−xp 00000000 0 8: 0 1 96659129 /lib/x86\_64−linux−gnu/libc−2.19.so 7f60c764e000−7f60c784e000 −−−p 001be000 08:01 96659129 /lib/x86\_64-linux-gnu/libc−2.19<br>7f60c784e000-7f60c7852000 r−−p 001be000 08:01 96659129 /lib/x86\_64-linux-gnu/libc−2.19 7f60c784e000−7f60c7852000 r-p 001be000 08:01 96659129 7f60c7852000−7f60c7854000 rw−p 001c2000 0 8: 0 1 96659129 /lib/x86\_64−linux−gnu/libc−2.19.so 7 f60c7854000−7f60c7859000 rw−p 00000000 0 0: 0 0 0 7f60c7859000−7f60c787c000 r−xp 00000000 0 8: 0 1 96659109 /lib/x86\_64−linux−gnu/ld−2.19.so 7f60c7a39000−7f60c7a3b000 rw−p 00000000 0 0: 0 0 0 7f60c7a7a000−7f60c7a7b000 rw−p 00000000 0 0: 0 0 0 7f60c7a7b000−7f60c7a7c000 r—p 00022000 08:01 96659109 /lib/x86\_64-linux-gnu/ld-2.19.sor<br>7f60c7a7c000-7f60c7a7d000 rw-p 00023000 08:01 96659109 /lib/x86 64-linux-gnu/ld-2.19.so 7f60c7a7c000-7f60c7a7d000 rw-p 00023000 08:01 96659109 7f60c7a7d000−7f60c7a7e000 rw−p 00000000 0 0: 0 0 0 7ffc5d2b2000−7ffc5d2d3000 rw−p 00000000 0 0: 0 0 0 [ stack ] 7ffc5d3b0000−7ffc5d3b3000 r−−p 00000000 0 0: 0 0 0 [ vvar ] 7ffc5d3b3000−7ffc5d3b5000 r−xp 00000000 0 0: 0 0 0 [ vdso ] ffffffffff600000−ffffffffff601000 r−xp 00000000 0 0: 0 0 0 [ vsyscall ]

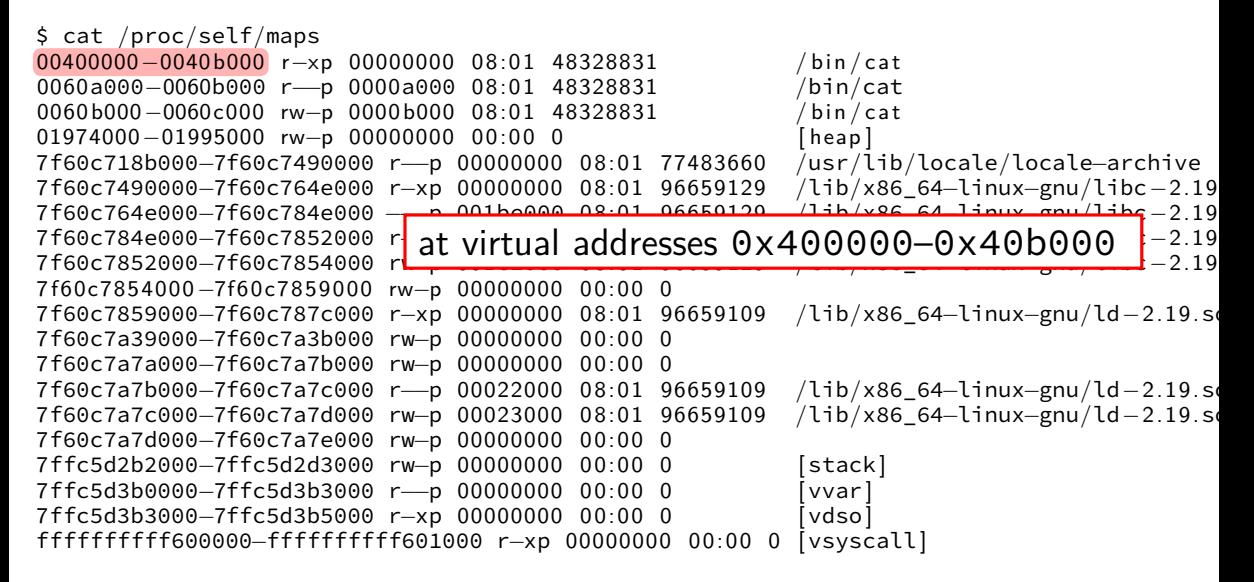

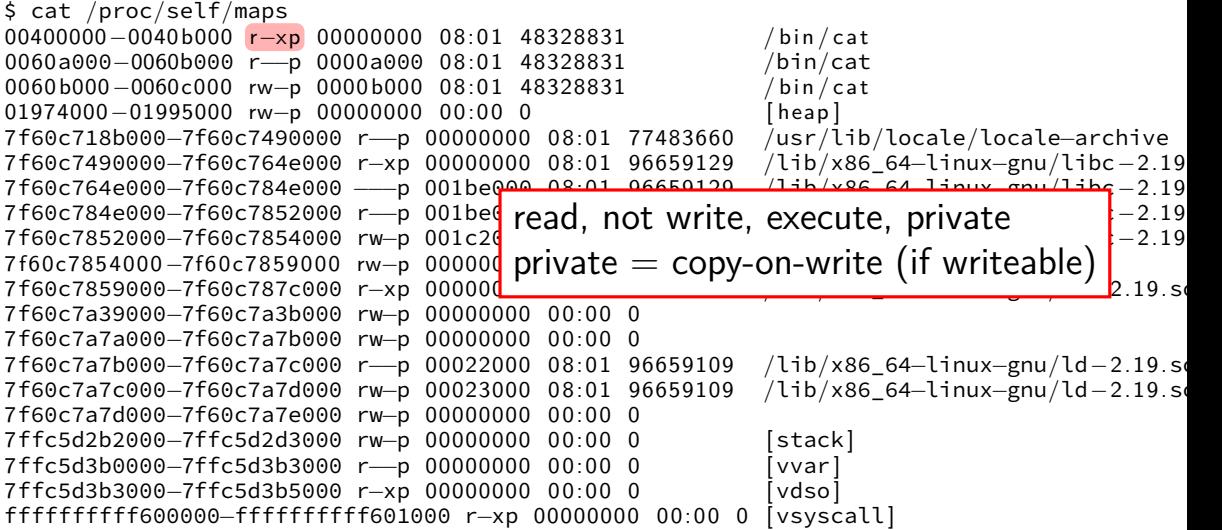

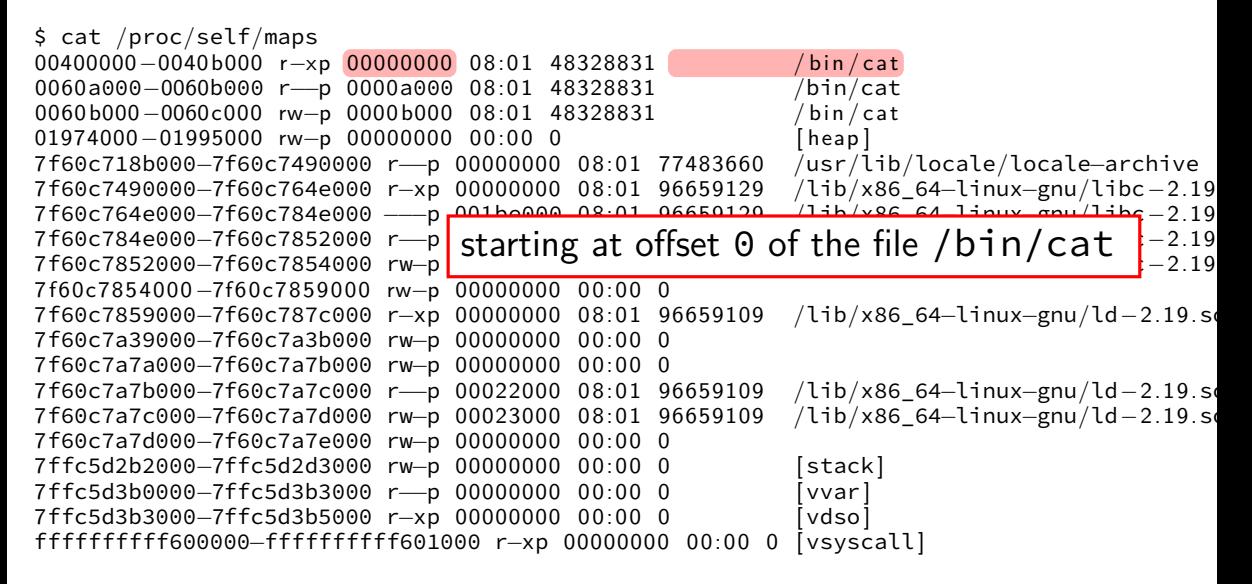

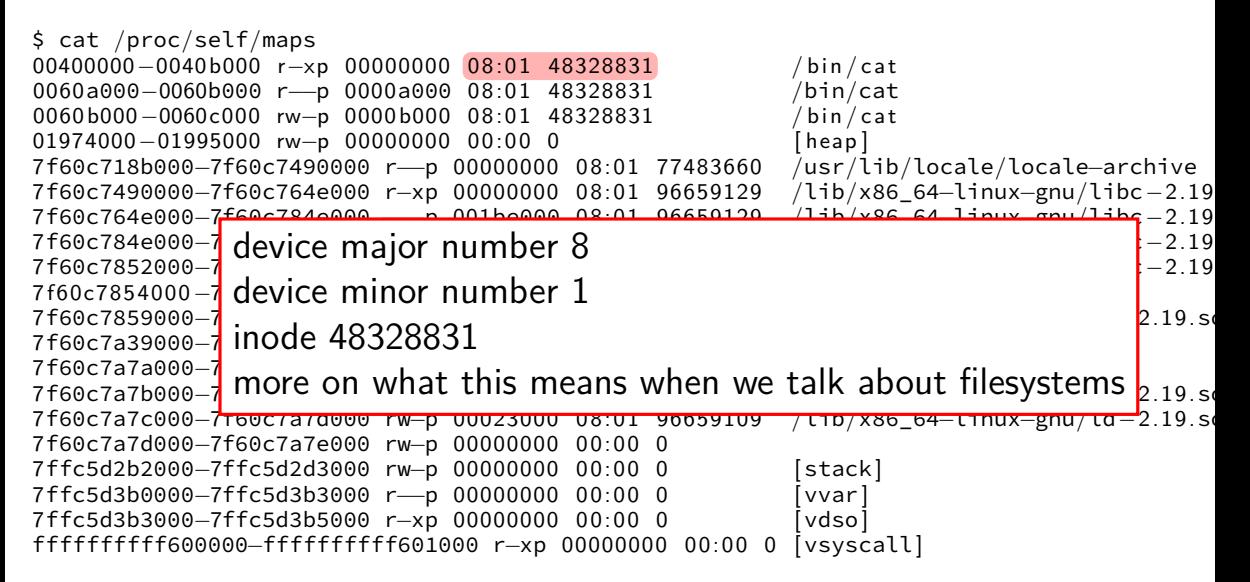

### **backup slides**

### **sketch: implementing mmap**

access mapped file for first time, read from disk (like swapping when memory was swapped out)

write "mapped" memory, write to disk eventually need to detect whether writes happened usually hardware support: dirty bit

extra detail: other processes should see changes all accesses to file use same physical memory how? OS tracks copies of files in memory

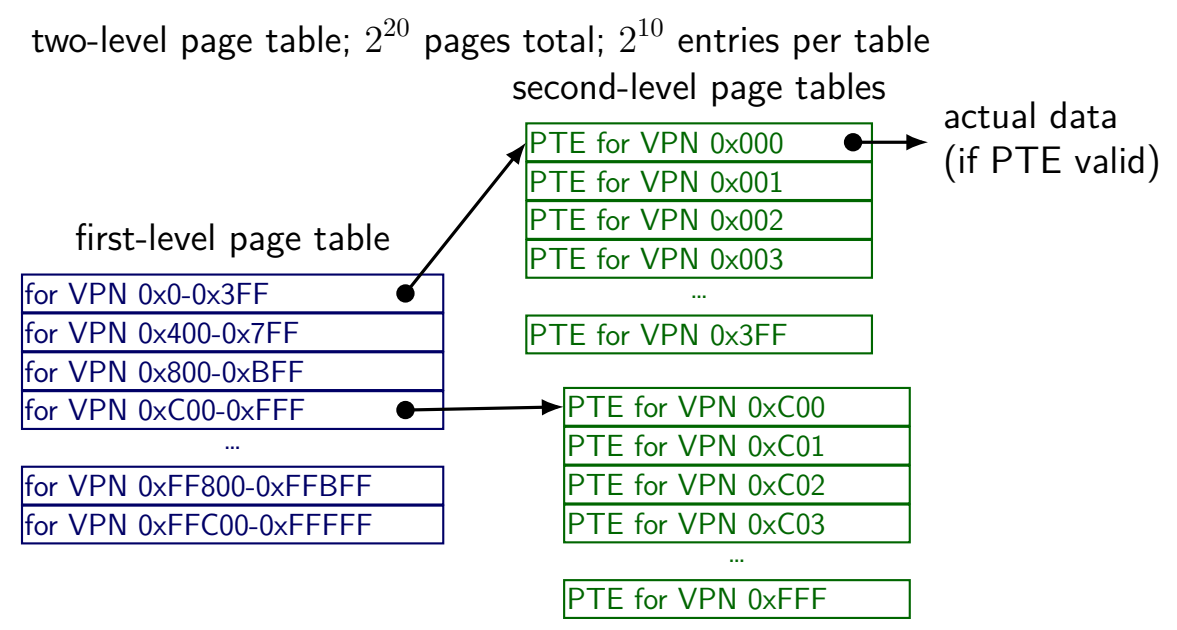

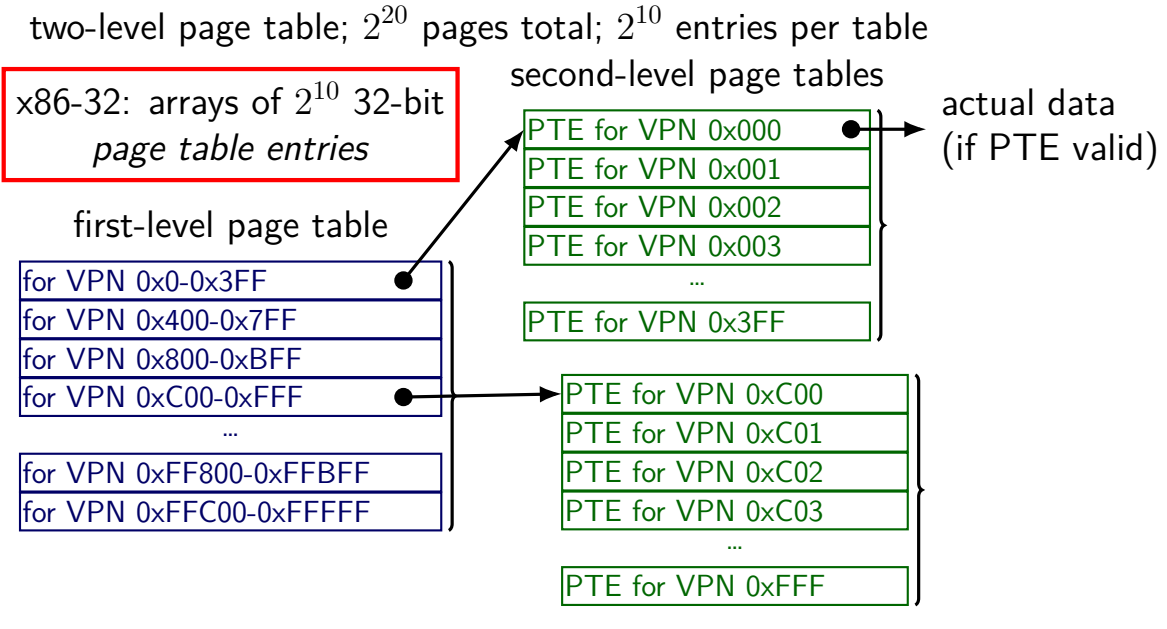

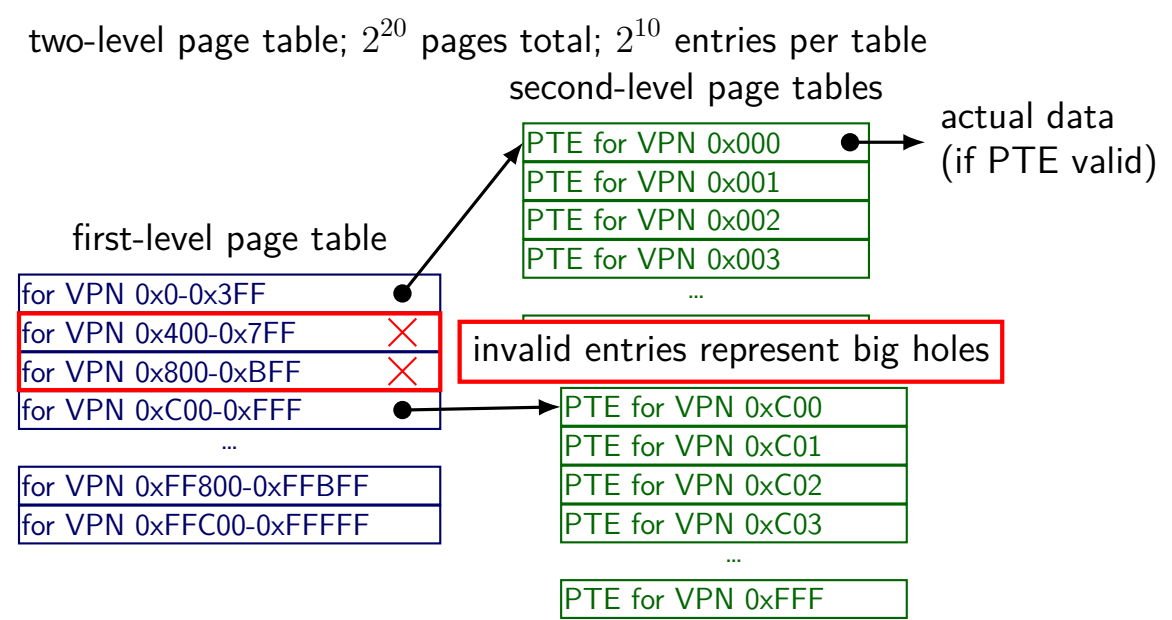

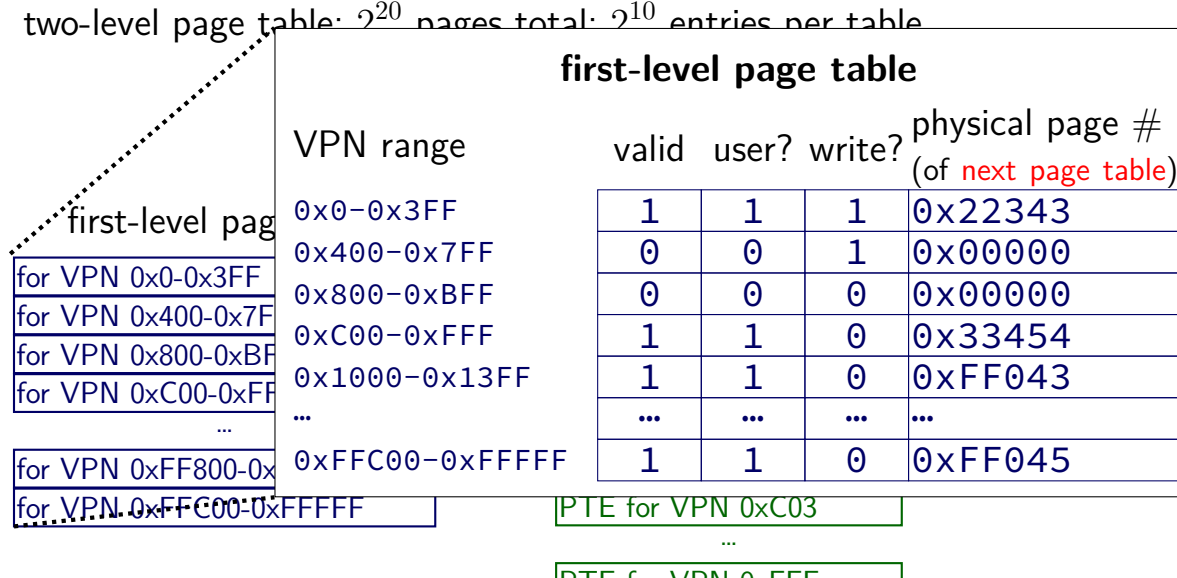

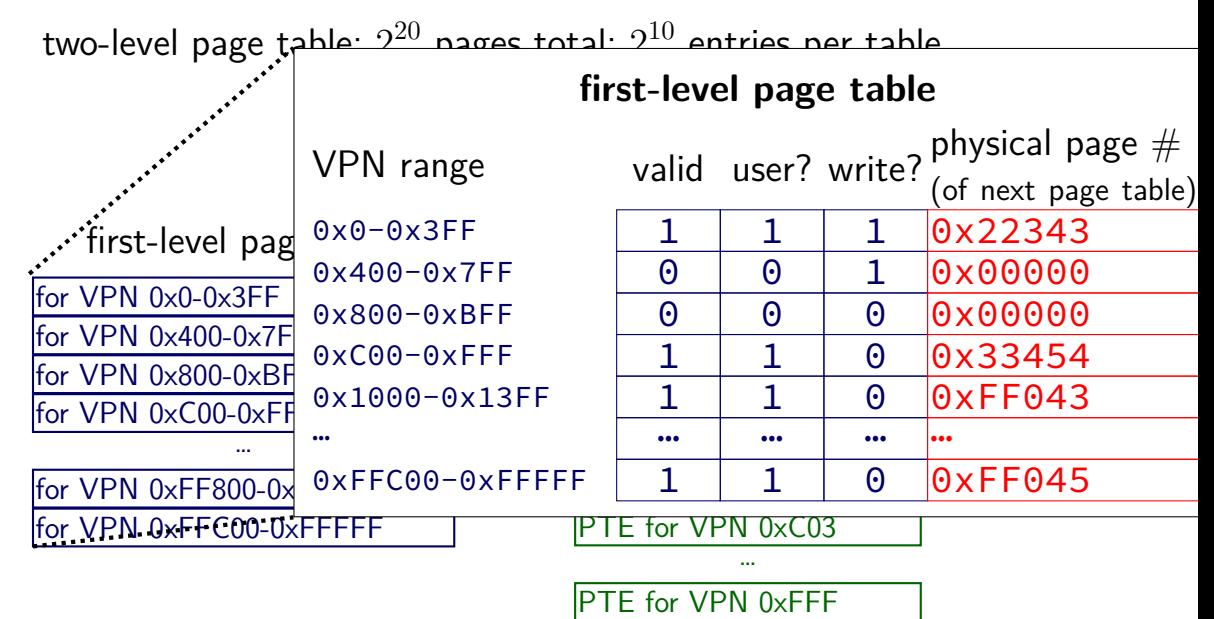

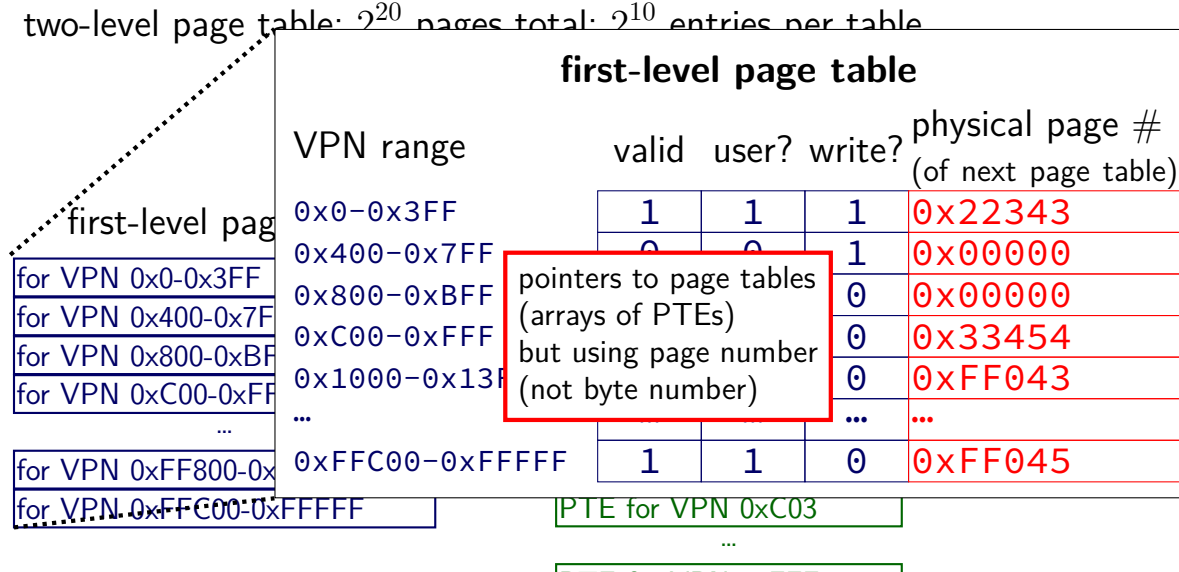

PTE for VPN 0xFFF

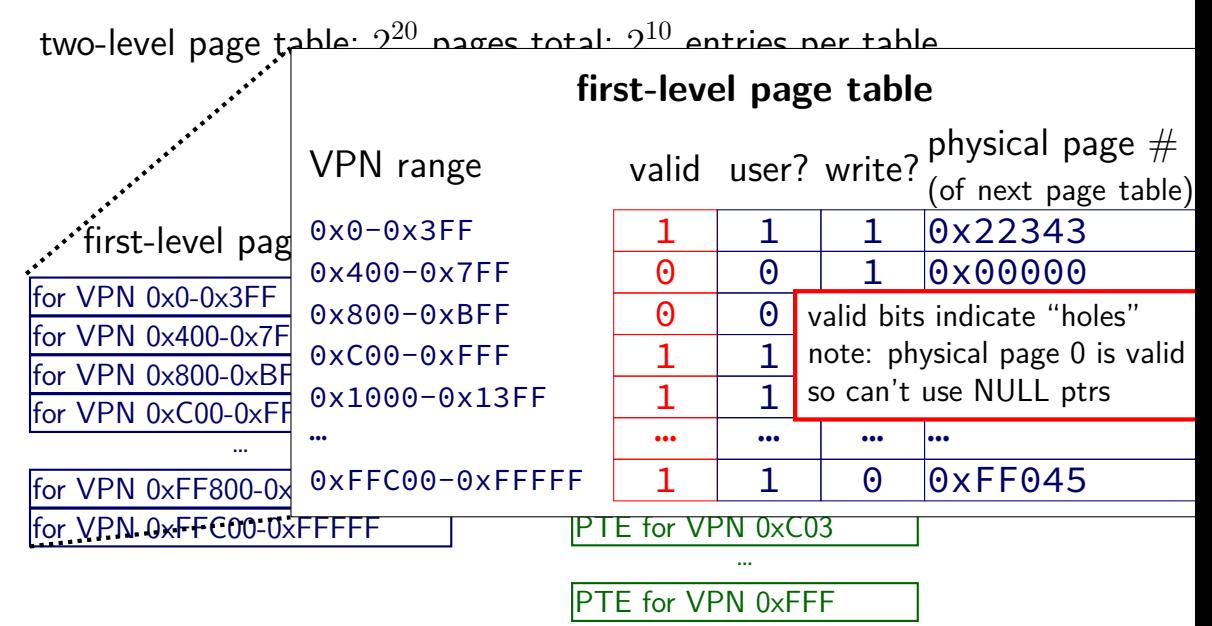

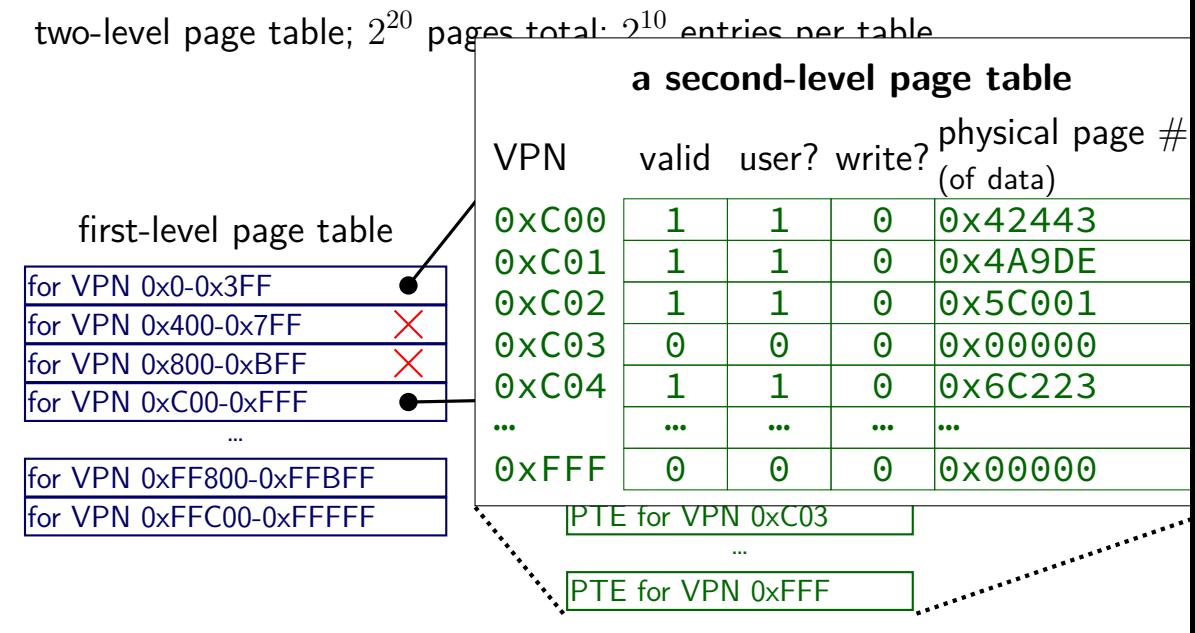

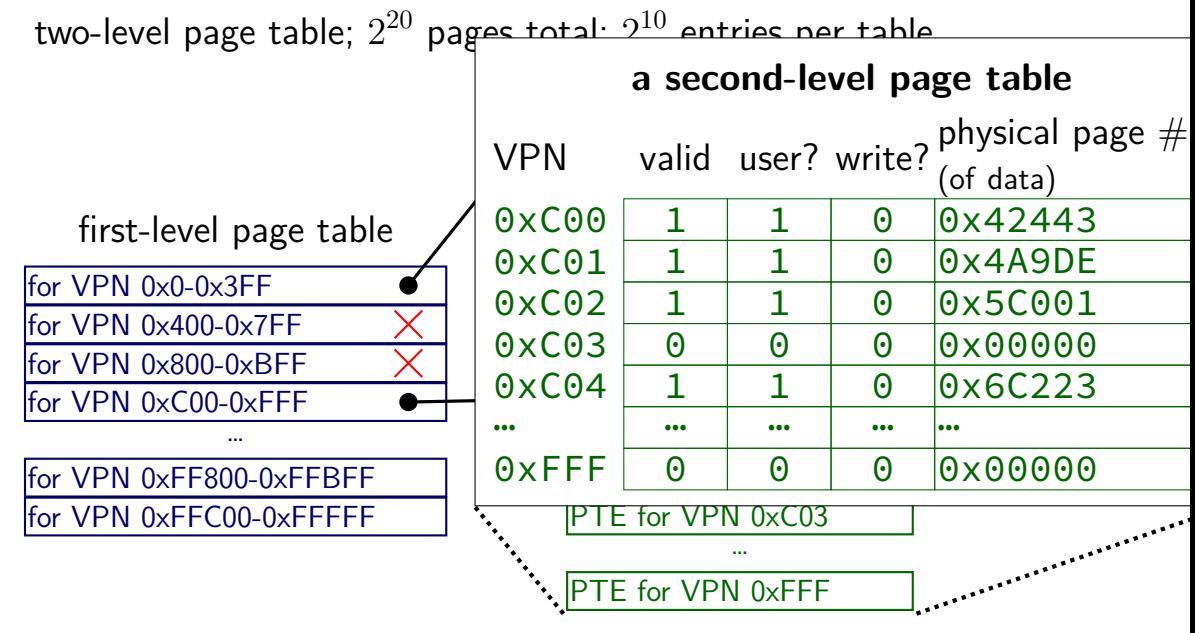

### **two-level page table naming**

- what the page table base register points to:
- first-level page table
- top-level page table
- page directory (Intel's term, used in xv6 code)

- what first-level page table entries point to
- second-level page table
- page table (Intel's term, used in xv6 code) I'll avoid using this term unqualified… but Intel manuals/xv6 do not